**Technical University of Denmark** 

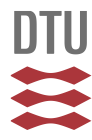

### **Wilmar joint market model. Documentation**

**Meibom, Peter; Larsen, Helge V.; Barth, R.; Brand, H.; Weber, C.; Voll, O.**

Publication date: 2006

Document Version Publisher's PDF, also known as Version of record

[Link back to DTU Orbit](http://orbit.dtu.dk/en/publications/wilmar-joint-market-model-documentation(537d7680-a413-4a82-9e69-e1943cdface7).html)

Citation (APA): Meibom, P., Larsen, H. V., Barth, R., Brand, H., Weber, C., & Voll, O. (2006). Wilmar joint market model. Documentation. Roskilde: Risø National Laboratory. (WILMAR Deliverable D6.2(b); No. Risø-R-1552(EN)).

### **DTU Library Technical Information Center of Denmark**

#### **General rights**

Copyright and moral rights for the publications made accessible in the public portal are retained by the authors and/or other copyright owners and it is a condition of accessing publications that users recognise and abide by the legal requirements associated with these rights.

• Users may download and print one copy of any publication from the public portal for the purpose of private study or research.

- You may not further distribute the material or use it for any profit-making activity or commercial gain
- You may freely distribute the URL identifying the publication in the public portal

If you believe that this document breaches copyright please contact us providing details, and we will remove access to the work immediately and investigate your claim.

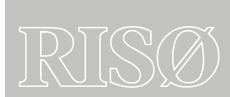

Risø-R-1552(EN)

# Wilmar Deliverable D6.2 (b)

# Wilmar Joint Market Model **Documentation**

Peter Meibom, Helge V. Larsen, Risoe National Laboratory Rüdiger Barth, Heike Brand, IER, University of Stuttgart Christoph Weber, Oliver Voll, University of Duisburg-Essen

> Risø National Laboratory Roskilde Denmark January 2006

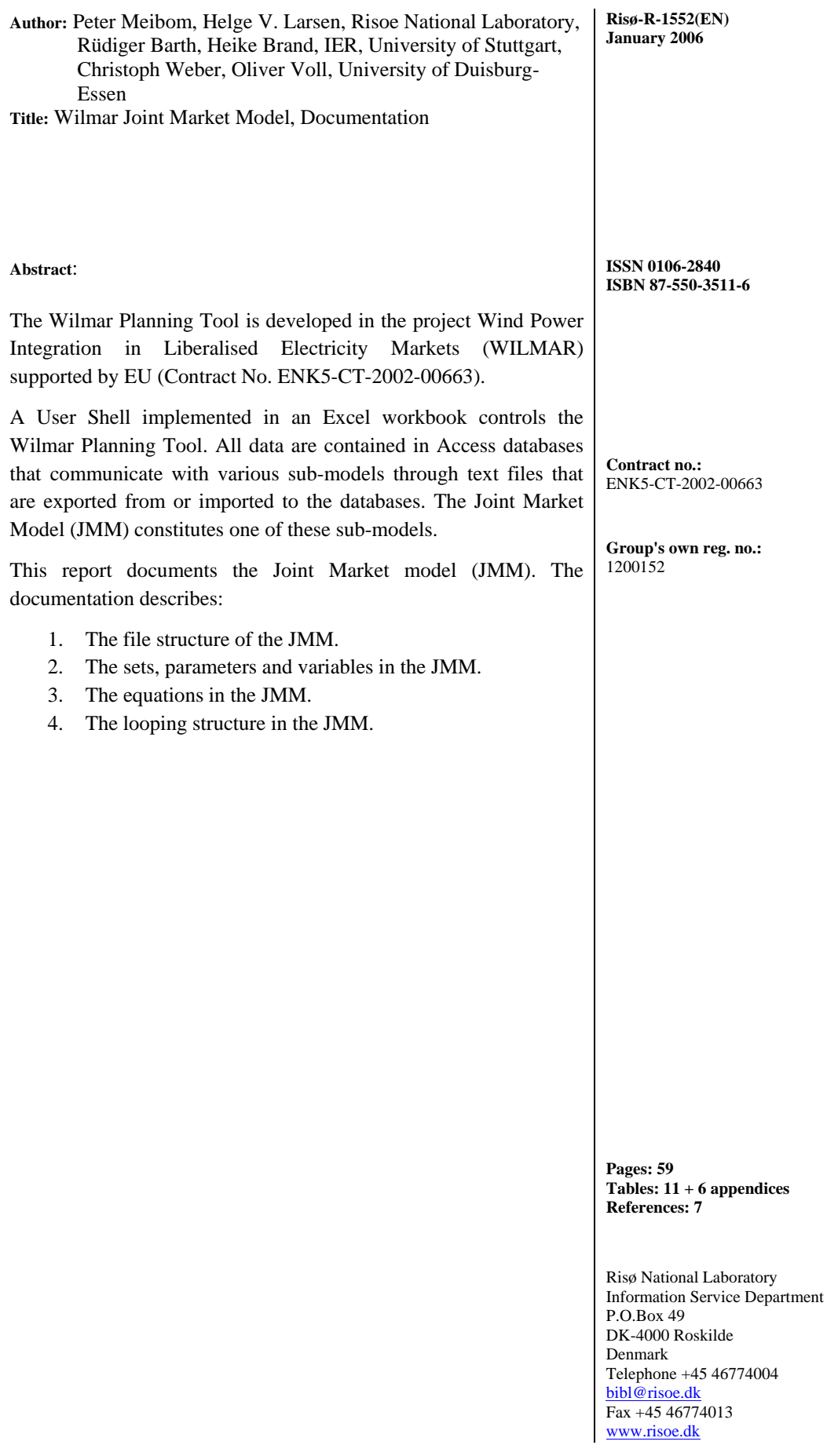

## **Contents**

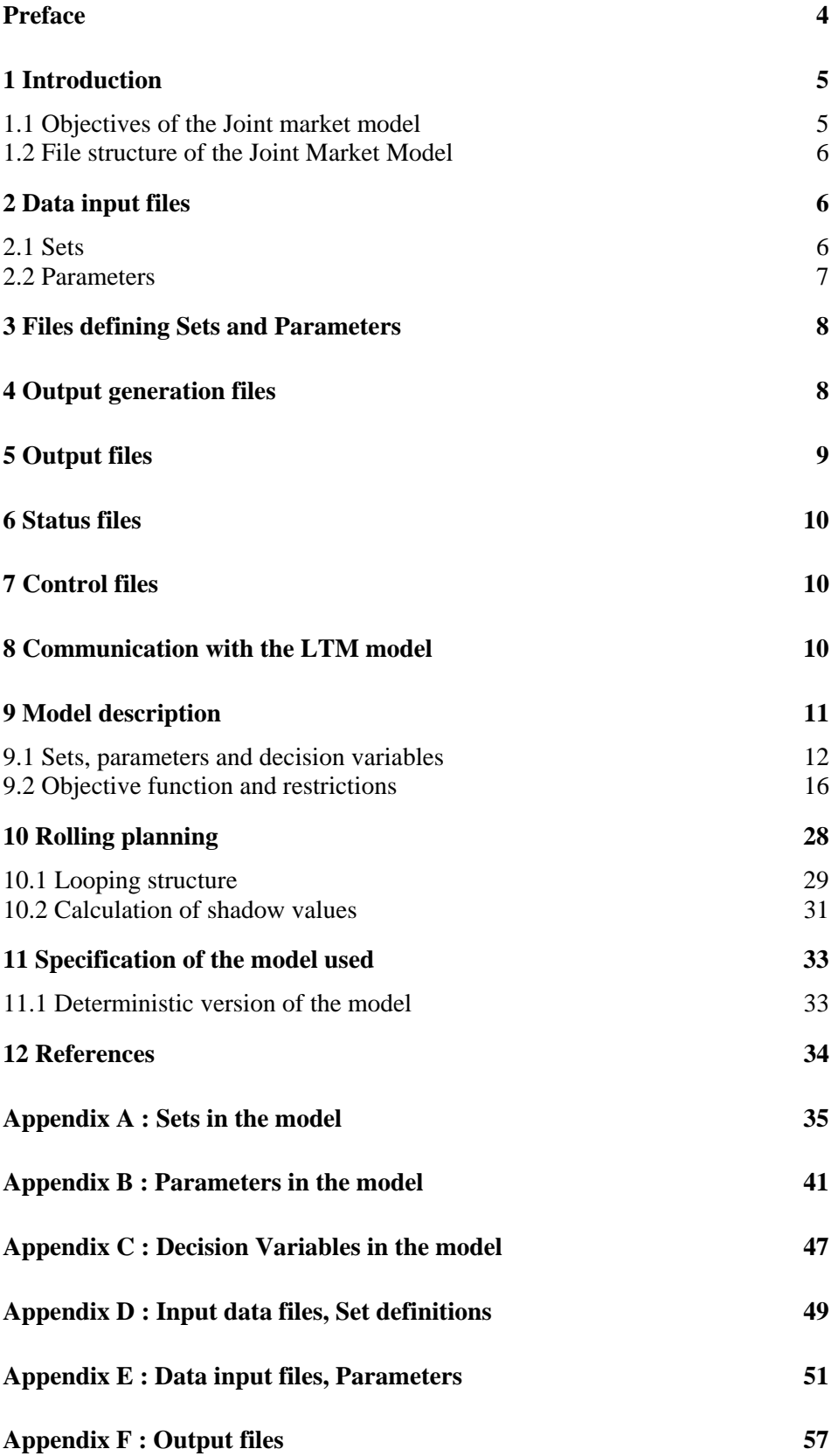

## <span id="page-4-0"></span>**Preface**

The Wilmar Planning Tool is developed in the project Wind Power Integration in Liberalised Electricity Markets (WILMAR) supported by EU (Contract No. ENK5-CT-2002-00663).

A User Shell implemented in an Excel workbook controls the Wilmar Planning Tool. All data are contained in Access databases that communicate with various sub-models through text files that are exported from or imported to the databases. The Joint Market Model (JMM) constitutes one of these sub-models as shown in [Figure 1](#page-4-1).

This report documents the Joint Market model (JMM). The documentation describes:

- 1. The file structure of the JMM.
- 2. The sets, parameters and variables in the JMM.
- 3. The equations in the JMM.
- 4. The looping structure in the JMM.

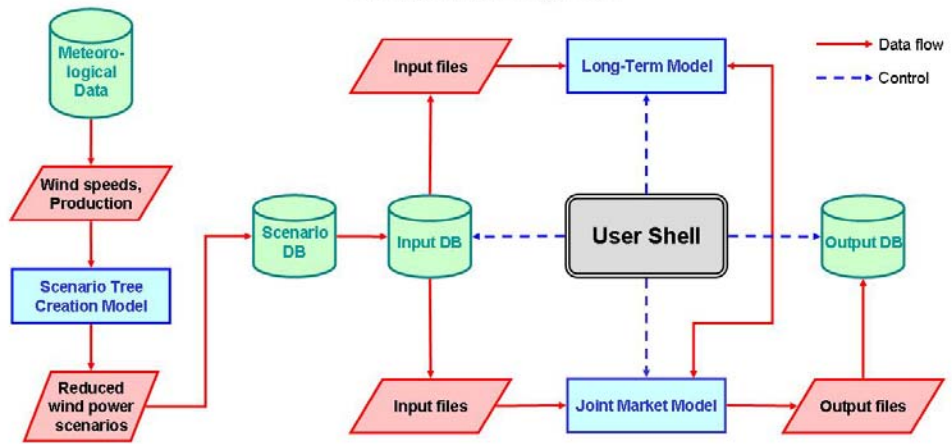

#### **Wilmar Planning Tool**

<span id="page-4-1"></span>*Figure 1: Overview of Wilmar Planning tool. The green cylinders are databases, the red parallelograms indicate exchange of information between submodels or databases, the blue squares are models. The user shell controlling the execution of the Wilmar Planning tool is shown in black.* 

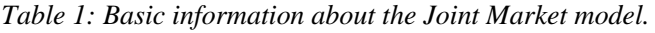

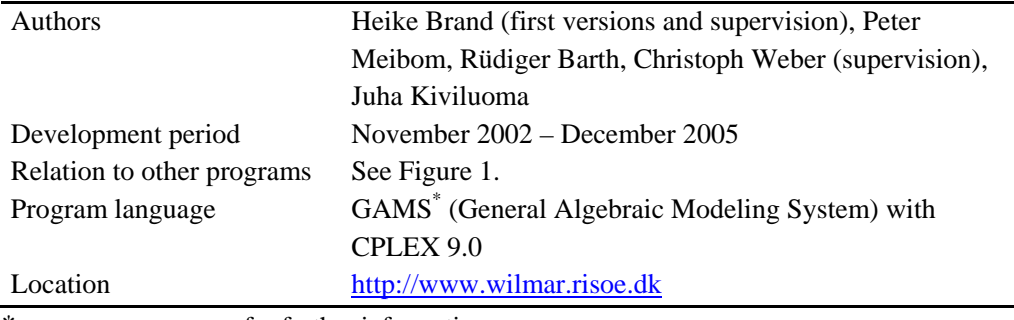

\* see www.gams.com for further information.

## <span id="page-5-0"></span>**1 Introduction**

### **1.1 Objectives of the Joint market model**

The integration of substantial amounts of wind power in a liberalized electricity system will impact both the technical operation of the electricity system and the electricity market. In order to cope with the fluctuations and the partial unpredictability in the wind power production, other units in the power system have to be operated more flexibly to maintain the stability of the power system. Technically this means that larger amounts of wind power will require increased capacities of spinning and non-spinning power reserves and an increased use of these reserves. Moreover, if wind power is concentrated in certain regions, increased wind power generation may lead to bottlenecks in the transmission networks. Economically, these changes in system operation have certainly cost and consequently price implications. Moreover they may also impact the functioning and the efficiency of certain market designs. Even if the wind power production is not bided into the spot market, the feed-in of the wind power will affect the spot market prices, since it influences the balance of demand and supply.

As substantial amounts of wind power will require increased reserves, the prices on the regulating power markets are furthermore expected to increase. Yet this is not primarily due to the fluctuations of wind power itself but rather due to the partial unpredictability of wind power. If wind power were fluctuating but perfectly predictable, the conventional power plants would have to operate also in a more variable way, but this operation could be scheduled on a day-ahead basis and settled on conventional dayahead spot markets. It is the unpredictability of wind power which requires an increased use of reserves with corresponding price implications.

In order to analyse adequately the market impacts of wind power it is therefore essential to model explicitly the stochastic behaviour of wind generation and to take the forecast errors into account. In an ideal, efficient market setting, all power plant operators will take into account the prediction uncertainty when deciding on the unit commitment and dispatch. This will lead to changes in the power plant operation compared to an operation scheduling based on deterministic expectations, since the cost functions for power production are usually non-linear and not separable in time. E.g. even without fluctuating wind power, start-up costs and reduced part-load efficiency lead to a trade-off for power plant operation in low demand situations, i.e. notably during the night. Either the power plant operator chooses to shut down some power plants during the night to save fuel costs while operating the remaining plants at full output and hence optimal efficiency. Or he operates a larger number of power plants at part load in order to avoid start-up costs in the next morning. This trade-off is modified if the next increase in demand is not known with (almost) certainty. So in an ideal world, where information is gathered and processed at no cost, power plant operators will anticipate possible future wind developments and adjust their power plant operation accordingly. The model presented in the following describes such an ideal and efficient market operation by using a stochastic linear programming model, which depicts 'real world optimization' on the power market on an hourly basis with rolling planning. With efficient markets, i.e. also without market power, the market results will correspond to the outcomes of a system-wide optimization as described in the following. The cost and price effects derived for the integration of wind energy in this model should then provide a lower bound to the magnitude of these effects in the real, imperfect world.

### <span id="page-6-0"></span>**1.2 File structure of the Joint Market Model**

The Joint Market model consists of a large number of files, which can be classified as follows:

- 1. Input data files: containing the data input to the JMM. When the generation of input files to the JMM model is activated, all queries in the input database with names starting with *"O Set"* or *"O Parameter"* are run and the results of these queries are exported to text files with names *"<Query name>.inc"*, cf. Chapter [2.](#page-6-1) The files are saved in folder *"base\model\inc\_database"*.
- 2. Files containing the GAMS definitions of sets and parameters containing input data in the JMM (see Chapter [3](#page-8-1)). The files are saved in folder *"base\model\inc\_structure\_det"*. The input data files mentioned in point 1 above are included into these files.
- 3. Files containing GAMS code that generates the output files of the JMM (see Chapter [4](#page-8-2)). The files are saved in folder *"base\printinc"*.
- 4. The JMM model writes a series of output files containing the results of a JMM run named *"OUT\_Xyz.csv"* where *"Xyz"* gives some information on the content of the file, cf. Chapter [5.](#page-9-1) These files are imported to the output database. The files are saved in folder *"base\model\Printout"*.
- 5. During the optimisation in the JMM model two status files *"SolveStatus.txt"* and *"ISolveStatus.txt"* are written, see Chapter [6.](#page-10-1)
- 6. Options files containing settings influencing the JMM run (Chapter [7](#page-10-2)). The setting of some of the options is done from the user shell and written in file *"Choice.gms"*. The files are saved in folder *"base\model"*.
- 7. The JMM model communicates with the Long Term Model LTM through several files (Chapter [8](#page-10-3)).
- 8. The main model file *"Wilmar1\_12.gms"* containing the specification of the equations and looping structure of the JMM. Also internal sets and parameters (not holding input data) are defined in this file. The file is saved in folder *"base\model"*. The equations of the JMM are described in Chapter [9](#page-11-1) and the looping structure of the JMM in Chapter [10.](#page-28-1) Finally the choices involved in the specification of the model used are described in Chapter [11.](#page-33-1)

## <span id="page-6-1"></span>**2 Data input files**

When the generation of input files to the JMM model is activated, all queries in the input database with names starting with *"O Set"* or *"O Parameter"* are run and the results of these queries are exported to text files with names *"<Query name>.inc"*. The syntax of these files is designed so that the files can be used directly as include files in a GAMS source file. The files are placed in folder *"Base\Model\Inc\_Database"*.

### **2.1 Sets**

There are 30 files *"O Set \*.inc"* as listed in Appendix D. These files specify the set elements in the GAMS model. The table in Appendix D has the columns shown in [Table](#page-7-1)  [2.](#page-7-1)

<span id="page-7-1"></span><span id="page-7-0"></span>*Table 2: Content of table in Appendix D.* 

| <b>Heading</b> | <b>Content</b>                                                                  | <b>Example</b>                |
|----------------|---------------------------------------------------------------------------------|-------------------------------|
| File           | Name of the JMM input file.                                                     | $O$ Set $C$ .inc <sup>1</sup> |
| GAMS set       | $SET(s)$ in the GAMS model defined by this<br>file.                             | CCC & C(CC)                   |
| Type           | Type of data.                                                                   | Geography                     |
| Source table   | The name of the table in the input database<br>from which the data are queried. | <b>Base Countries</b>         |
| Description    | A short description of the data.                                                | Countries                     |

<sup>1</sup>: File *"O Set Abc.inc"* is exported from query *"O Set Abc"* in the input database.

### **2.2 Parameters**

There are 49 files *"O Parameter \*.inc"* as listed in Appendix E. These files hold all data needed to describe the energy system that is to be simulated by the JMM model. In Appendix E there are two tables describing the files.

The content of the first table in Appendix E is shown in [Table 3](#page-7-2).

<span id="page-7-2"></span>*Table 3: Content of first table in Appendix E.* 

| <b>Heading</b>            | <b>Content</b>                                    | <b>Example</b>                                         |
|---------------------------|---------------------------------------------------|--------------------------------------------------------|
| File                      | Name of the JMM input file.                       | O Parameter<br>FUELPRICE GJ.inc <sup>1</sup>           |
| Gams<br>parameter         | The GAMS parameter that receives the data.        | FUELPRICE_PER_GJ                                       |
| <b>GAMS</b><br>dependency | The set(s) that the GAMS parameter<br>depends on. | YYY, AAA, FFF                                          |
| Description               | A short description of the data.                  | Fuel price for areas with<br>own fuel price scenarios. |
| Unit                      | The unit for the data.                            | <b>EUR2002/GJ</b>                                      |

<sup>1</sup>: File "O Parameter Abc.inc" is exported from query "O Parameter Abc" in the input database.

The second table in Appendix E has the columns shown in [Table 4.](#page-7-3)

<span id="page-7-3"></span>*Table 4: Content of second table in Appendix E.* 

| <b>Heading</b> | <b>Content</b>                                                           | <b>Example</b>                         |
|----------------|--------------------------------------------------------------------------|----------------------------------------|
| File           | Name of the JMM input file.                                              | O Parameter<br>FUELPRICE GJ.inc        |
| Source table   | The main table in the input database from<br>which the data are queried. | Data AAA YYY FFF<br><b>Fuel Prices</b> |
| Source field   | The field in this database table.                                        | AnnualFuelPrice                        |

## <span id="page-8-1"></span><span id="page-8-0"></span>**3 Files defining Sets and Parameters**

Files defining GAMS definition of sets and parameters are contained in folder *"base\model\inc\_structure\_det"*. The input data files mentioned in Chapter 2 are included in these files.

| File                | <b>Description</b>                                           |
|---------------------|--------------------------------------------------------------|
| basevar.inc         | Definition of parameters containing hourly time series       |
| fuel.inc            | Fuel data                                                    |
| fuelp.inc           | Annually specified fuel prices                               |
| geogr.inc           | Geographically specific values                               |
| gkfx_all.inc        | Annually specified generation capacities                     |
| parameter_stoch.inc | Definition of stochastic parameters                          |
| sets.inc            | Sets used in the program                                     |
| sets stoch.inc      | Stochastic sets in the program                               |
| STARTVALUES.INC     | Start values of the JMM run (hydro reservoir filling degree) |
| tech.inc            | Technology data                                              |
| trans.inc           | Transmission data                                            |
| Var.inc             | Price-elastic demand                                         |

*Table 5: Files containing GAMS definition of sets and parameters.* 

### <span id="page-8-2"></span>**4 Output generation files**

Folder *"base\Printinc"* contains files used to generate the output files from a JMM run. For each output parameter, variable or marginal value of an equation, a file writes the values of the output in question to a specific output file. The content of the output files is described in Chapter 5 and Appendix F. Normally only root node values are written out (i.e. stage 1 values), because these values are the final ones being determined in the optimisation run closest to the hours in question. Furthermore, the size of the output covering the whole scenario tree is very large. [Table 6](#page-8-3) shows the file names of the output generation files that are contained in folder *"base\Printinc"*.

File "*print file\_definition.inc*" contains the definition of file names and definition of sets used to generate the output. File *"print\_results\_node\_t.inc"* selects the output to be written out by inclusion or exclusion of the files generating the output.

<span id="page-8-3"></span>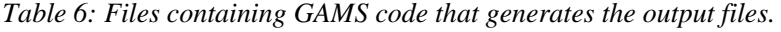

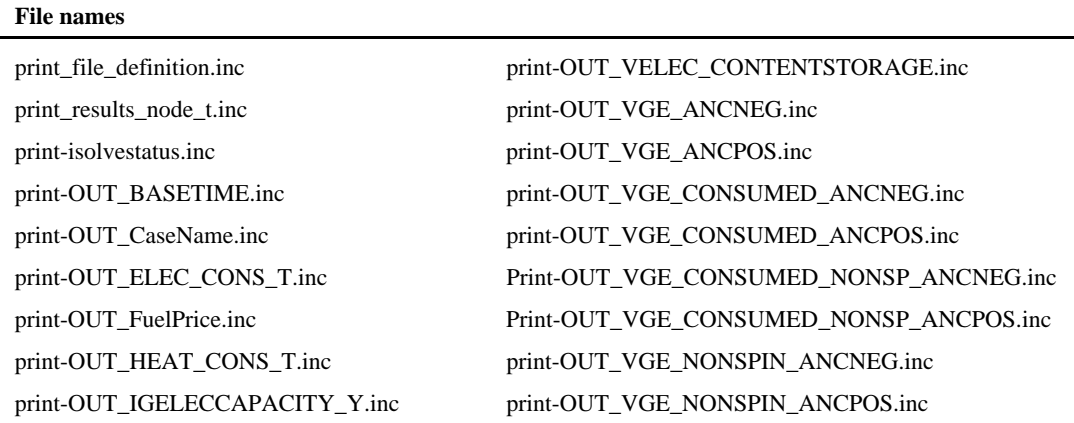

#### <span id="page-9-0"></span>**File names**

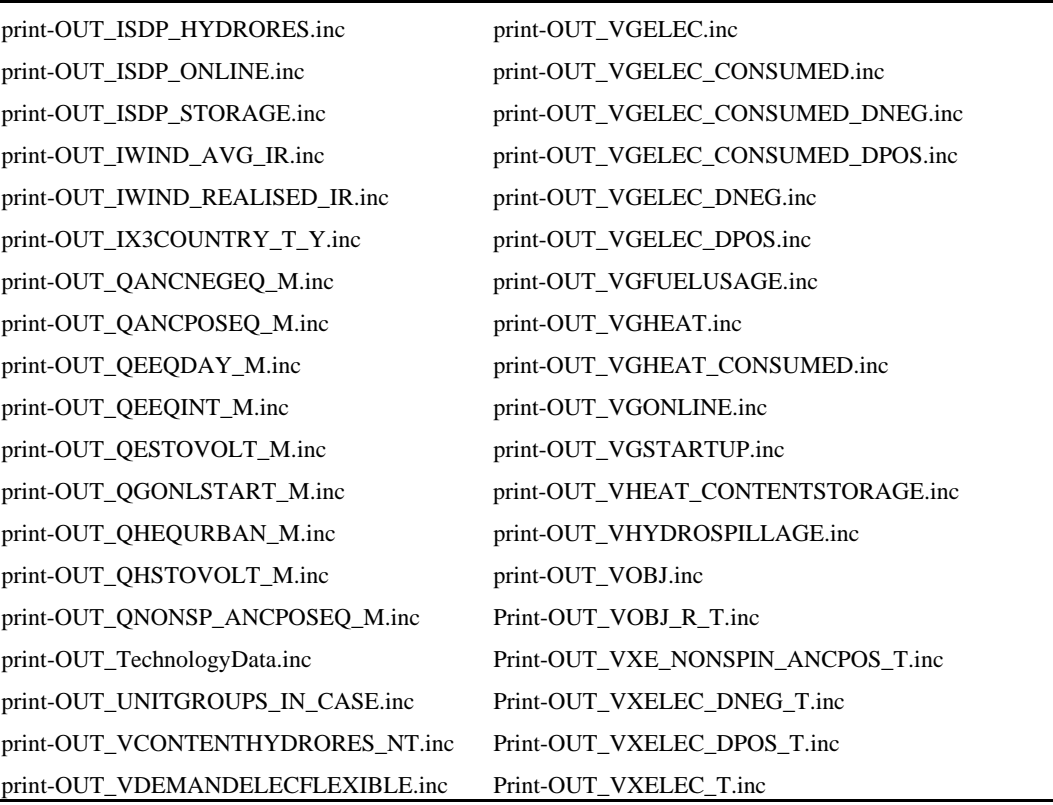

### <span id="page-9-1"></span>**5 Output files**

The JMM model writes a series of output files (comma-separated text files) with a header row with variable names. These files are named *"OUT\_Xyz.csv"* where *"Xyz"* gives some information on the content of the file. The files are placed in folder *"Base\PrintOut"*.

When import of these files to the output database is activated, folder *"Base\PrintOut"* is searched for all files complying with the file mask *"OUT\_\*.csv"*. When a particular file, say *"OUT\_Abcd.csv"*, has been found it is imported to database table *"Abcd"* using the names in the first row as field names.

The JMM generates 53 output files *"OUT\_\*.csv"* as listed in Appendix F. The table in Appendix F has the following columns shown in [Table 7](#page-9-2).

| <b>Heading</b>  | Content                          | <b>Example</b>                               |
|-----------------|----------------------------------|----------------------------------------------|
| OUT file        | Name of the JMM output file.     | OUT_FuelPrice.csv <sup>1</sup>               |
| Out file header | The header line.                 | CaseID, AreaID, FuelName, Value <sup>2</sup> |
| Unit            | The unit for the data.           | EUR2002/MWh                                  |
| Description     | A short description of the data. | Fuel price for current simulation            |
|                 |                                  | year.                                        |

<span id="page-9-2"></span>*Table 7: Content of table in Appendix F.* 

<sup>1</sup>: File *"OUT\_Abc.csv"* is imported to table *"Abc"* in the output database.

 $2$ : The comma separated text strings correspond to field names in the database table.

## <span id="page-10-1"></span><span id="page-10-0"></span>**6 Status files**

The JMM model writes two status files *"SolveStatus.txt"* and *"ISolveStatus.txt"* to the folder *"Base\PrintOut"*. *"SolveStatus.txt"* gives information on the progress of the optimisation and a short indication of possible errors. *"ISolveStatus.txt"* contains the same information supplemented with detailed information on any errors.

## <span id="page-10-2"></span>**7 Control files**

A control file *"Choice.gms"* is written by the User Shell. This file contains some GAMS statements reflecting the user's choices regarding the deterministic or stochastic optimisation run as well as regarding the number of loops in the optimisation. The file is placed in folder *"Base\Model"*.

The control file *"Choice.gms"* is a simple GAMS include file. The syntax of this file can best be described by an example :

```
* Choice of stochastic or deterministic model. 
* Yes = Deterministic, No = Stochastic. 
$SetGlobal JMM_Det Yes 
* Number of loops included in one run. 
SCALAR LOOPRUNS /8/; 
* The number of infotimes that are skipped 
* before solving the model. Should be equal 
* to 2+4*N with N being a positive integer. 
SCALAR STARTLOOP /4/;
```
The file *"Cplex.opt"* contains settings influencing the running of the solver CLPEX used to solve the optimisation problem. The file is placed in folder *"Base\Model"*.

The file *"wilmargams.opt"* contains settings influencing the output written in the GAMS list file. The file is placed in folder *"Base\Model"*.

## <span id="page-10-3"></span>**8 Communication with the LTM model**

The JMM model communicates with the Long Term Model LTM through three files placed in folder *"Base\Model\LTM\LTMmed"*:

- *"WV1reg.med"*
- *"ResFillWstart.med"*
- *"WVcalib.med"*

File *"WV1reg.med"* gives water values as function of hydro reservoir filling and week number, assuming a one region hydro reservoir model. The unit is EUR2002/MWh. The file is recalculated once a day by the LTM.

File *"ResFillWstart.med"* gives the relative filling of hydro reservoirs for each region and for the week in question. It is written by the JMM each time a day has been simulated, and is used by the JMM to lookup water values in file *"WV1reg.med"*.

File *"WVcalib.med"* holds weekly hydro power production as calculated by the LTM. It is used by the JMM to calibrate water values read from file *"WV1reg.med"*.

The LTM is activated from a JMM run by calling the file *"base\model\LTM2.gms"*.

### <span id="page-11-1"></span><span id="page-11-0"></span>**9 Model description**

In a liberalized market environment it is possible not only to change the unit commitment and dispatch, but even to trade electricity at different markets. The fundamental model analyses power markets based on a hourly description of generation, transmission and demand, combining the technical and economical aspects, and it derives hourly electricity market prices from marginal system operation costs. This is done on the basis of an optimisation of the unit commitment and dispatch taking into account the trading activities of the different actors on the considered energy markets. In this model four electricity markets and one market for heat are included:

- 1. A day-ahead market for physical delivery of electricity where the EEX market at Leipzig is taken as the starting point. This market is cleared at 12 o'clock for the following day and is called the day-ahead market. The nominal electricity demand is given exogenously.
- 2. An intra-day market for handling deviations between expected production agreed upon the day-ahead market and the realized values of production in the actual operation hour. Regulating power can be traded up to one hour before delivery. In this model the demand for regulating power is caused by the forecast errors connected to the wind power production.
- 3. A day-ahead market for automatically activated reserve power (frequency activated or load-flow activated). The demand for these ancillary services is determined exogenously to the model.
- 4. An intra-day market for positive secondary reserve power (minute reserve) mainly to meet the N-1 criterion and to cover the most extreme wind power forecast scenarios that are neglected by the scenario reduction process. Hence, the demand for this market is given exogenously to the model.
- 5. Due to the interactions of CHP plants with the day-ahead and the intra-day market, an intra-day market for district heating and process heat is also included in model. Thereby the heat demand is given exogenously.

The model is defined as a stochastic linear programming model (Birge and Louveaux, 2000), (Kall and Wallace, 1994). The stochastic part is presented by a scenario tree for possible wind power generation forecasts for the individual hours. The technical consequences of the consideration of the stochastic behaviour of the wind power generation is the partitioning of the decision variables for power output, for the transmitted power and for the loading of electricity and heat storages: one part describes the different quantities at the day-ahead market (thus they are fixed and do not vary for different scenarios). The other part describes contributions at the intra-day-market both for up- and down-regulation. The latter consequently depends on the scenarios. So for the power output of the unit group i at time t in scenario s we find  $P_{i,s,t} = P_{i,t}^{DAY} - AHEAD + P_{i,s,t}^{+} - P_{i,s,t}^{-}$ . The variable  $P_{i,t}^{DAY} - AHEAD$  denotes the energy sold at the day-ahead market and has to be fixed the day before.  $P_{i,s,t}^{+}$  and  $P_{i,s,t}^{-}$  denote the positive and negative contributions to the intra-day market. Analogously the decision variables for the transmitted power and the loading of electricity and heat storages are defined accordingly.

Further the model is defined as a multi-regional model (cf. [Figure 2](#page-12-1)). Each country is sub-divided into different regions, and the regions are further sub-divided into different <span id="page-12-0"></span>areas. Thus, regional concentrations of installed wind power capacity, regions with comparable low demand and occurring bottlenecks between the model regions can be considered. The subdivision into areas allows considering individual district heating grids.

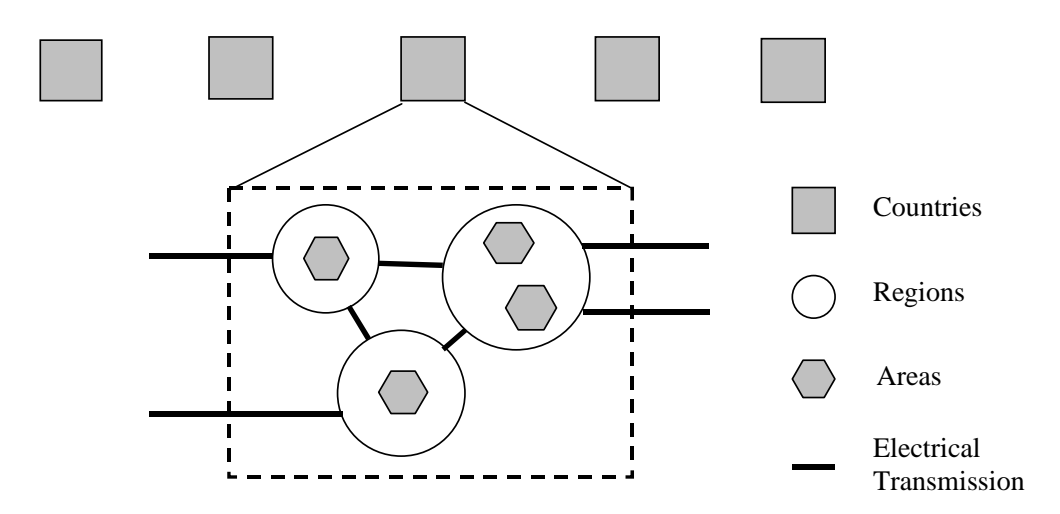

<span id="page-12-1"></span>*Figure 2: Illustration of the geographical entities and the transmission possibilities*

### **9.1 Sets, parameters and decision variables**

The used labelling of sets, parameters and decision variables for the documentation of the objective function and restrictions is listed in [Table 8,](#page-12-2) [Table 9](#page-13-0) and [Table 10](#page-15-0), respectively.

The name in the programme code of the set, parameter or variable (compare appendix A, B and C) is indicated in the end of the description of each set, parameter or variable.

| <b>Sets</b>                     | <b>Description</b>                                                                            |
|---------------------------------|-----------------------------------------------------------------------------------------------|
| a, A                            | Index/set of areas. IA, AAA                                                                   |
| $\boldsymbol{F}$                | Set of used fuels. FFF                                                                        |
| i, I                            | Index/set of unit groups. G                                                                   |
| <b>J</b> BACKPRESSURE           | Set of unit groups with backpressure turbines. IGBACKPR                                       |
| $I^{CHP}$                       | Set of combined heat and power producing unit groups.<br><b>IGELECANDHEAT</b>                 |
| $I^{E L E C}$ , $I_r^{E L E C}$ | Set of power producing unit groups, set of power producing unit<br>groups in region r. IGELEC |
| I ELEC_ONLY                     | Set of unit groups producing only power. IGELECONLY                                           |
| <b>I</b> ELECSTORAGE            | Set of electricity storages (e.g. pumped hydro storages).<br><b>IGELECTSTORAGE</b>            |
| <b>I</b> EXTRACTION             | Set of unit groups with extraction-condensing turbines.<br><b>IGEXTRACTION</b>                |
| $I^{HEAT}$ , $I_a^{HEAT}$       | Set of heat producing unit groups, set of heat producing unit groups<br>in area a. IGHEAT(G)  |
| <b>I</b> HEATONLY               | Set of unit groups producing only heat (i. e. heat boiler, heat pump,                         |
|                                 | heat storage). IGHEATONLY(G)                                                                  |

<span id="page-12-2"></span>*Table 8: Sets in the model.* 

| <b>Sets</b>                 | <b>Description</b>                                                                                                    |
|-----------------------------|----------------------------------------------------------------------------------------------------|
| <b>I</b> HEATPUMP           | Set of electric heat pumps. IGHEATPUMP                                                                                                    |
| <b>I</b> HEATSTORAGE        | Set of heat storages. IGHEATSTORAGE                                                                                                    |
| $I^{HYDRO}$ , $I_r^{HYDRO}$ | Set of hydro storages, set of hydro storages in region r.<br><b>IGHYDRORES</b>                                                                                                    |
| $I^{ONLINE}$                | Set of unit groups with minimum restriction for power production.<br><b>IGONLINE</b>                                                                                                    |
| $I^{RAMP}$                  | Set of unit groups for which a ramp rate $<$ 1 is defined. IGRAMP                                                                                                    |
| $I^{SPIN}$                  | Set of spinning unit groups. IGSPINNING                                                                                                    |
| I STORAGE                   | Set of storages with loading capacity, i.e. electricity and heat<br>storages. IGSTORAGE                                                                                                    |
| $I^{USING$ <sub>-FUEL</sub> | Set of unit groups using fuel. IGUSINGFUEL                                                                                                    |
| $k, K^{UP}, K^{Down}$       | Set of price flexible power demand steps on the day-ahead market,<br>$K^{UP}$ steps that increase demand relatively to nominal power<br>demand, K <sup>DOWN</sup> downward steps. DEF_U/DEF_D |
| r, R                        | Index/set of regions. IR, RRR                                                                                                    |
| $R_r^{NEIGHBOUR}$           | Set of regions, which are the neighbour regions of region r                                                                                                    |
| s, S                        | Index/set of scenarios. NODE                                                                                                    |
| t, T                        | Set of time steps t within a scenario tree, T describes the last time<br>step within a scenario tree. T, IENDTIME(T)                                                                          |
| $T^{NOT - FLXED}$           | Time steps where the decision variables of the day-ahead market<br>are not fixed. ITSPOTPERIOD(T)                                                                                             |

<span id="page-13-0"></span>*Table 9: Parameters in the model.* 

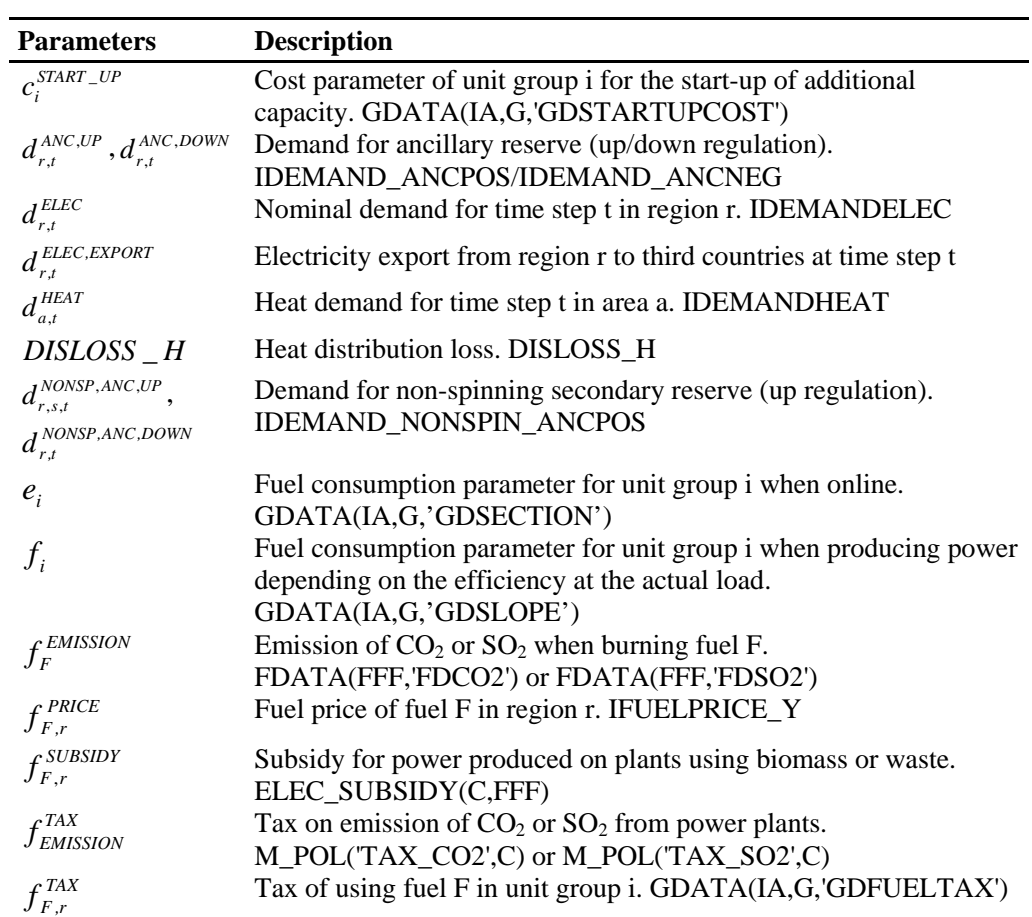

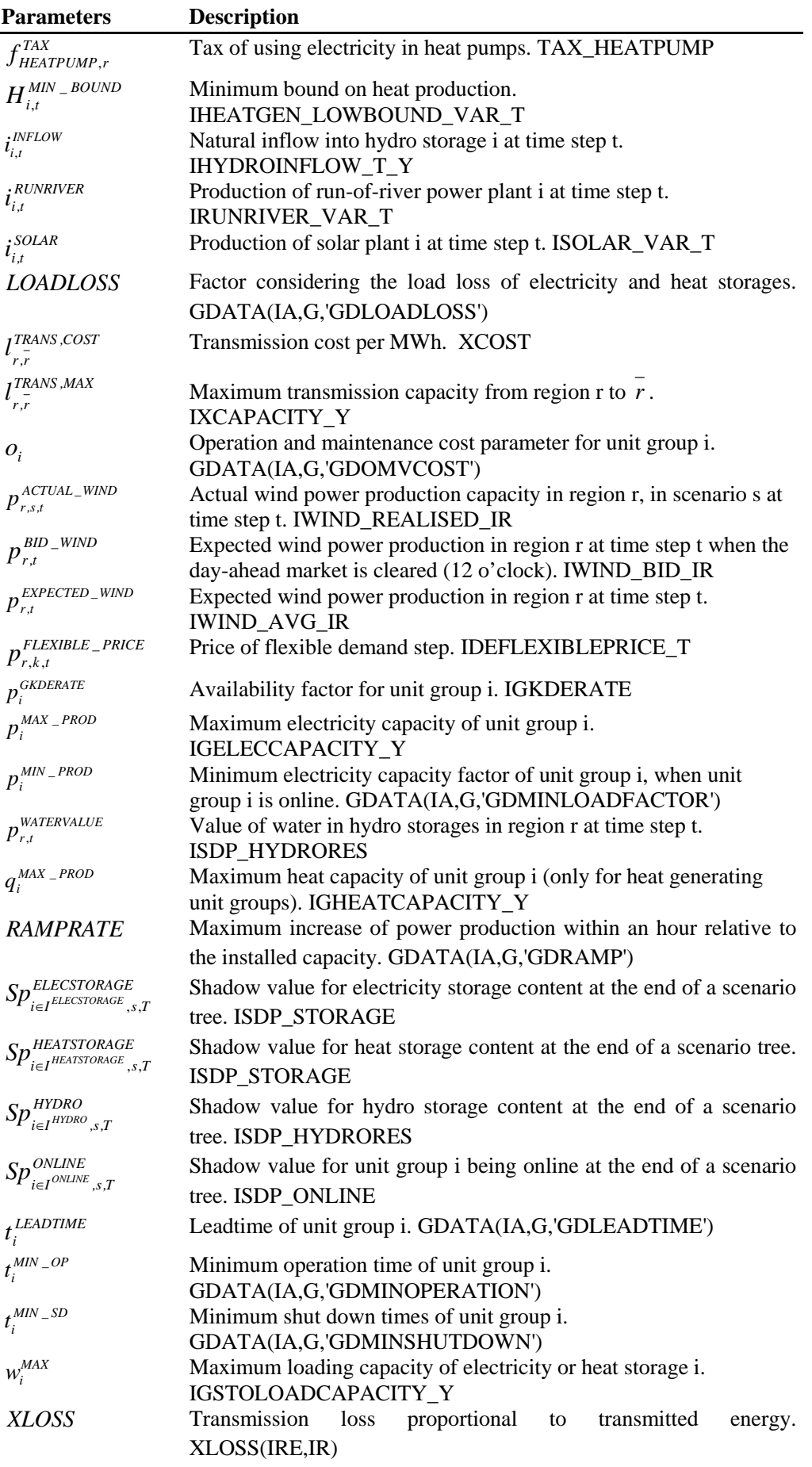

| <b>Parameters</b>                  | <b>Description</b>                                                                                    |
|------------------------------------|----------------------------------------------------------------------------------------------------|
| $\delta_i^{CB}$                    | Heat ratio of CHP turbine i. GDATA(IA,G,'GDCB')                                                       |
| $\eta_i^{\textit{\tiny FULLJ0AD}}$ | Efficiency of unit group i at full load.<br>GDATA(IA,G,'GDFULLLOAD')                                  |
| $\gamma_i$                         | Reduction of electric power production due to heat production of<br>CHP turbine i. GDATA(IA,G,'GDCV') |
| $v_i^{ELECSTORAGE, MAX}$           | Maximum storage content of electricity storage i.<br>IGSTOCONTENTCAPACITY_Y                           |
| $v_i^{HEAT,MAX}$                   | Maximum storage content of heat storage i.<br>IGSTOCONTENTCAPACITY_Y                                  |
| $v_i^{HYDRO,MAX}$                  | Maximum storage content of hydro storage i.<br>IGHYDRORESCONTENTCAPACITY Y                            |
| $v_i^{HYDRO,MIN}$                  | Minimum storage content of hydro storage i.<br>IGHYDRORESMINCONTENT Y                                 |
| $\pi_{\rm _s}$                     | Occurrence probability of scenario s. IPROBREACHNODE                                                  |

<span id="page-15-0"></span>*Table 10: Decision variables in the model.* 

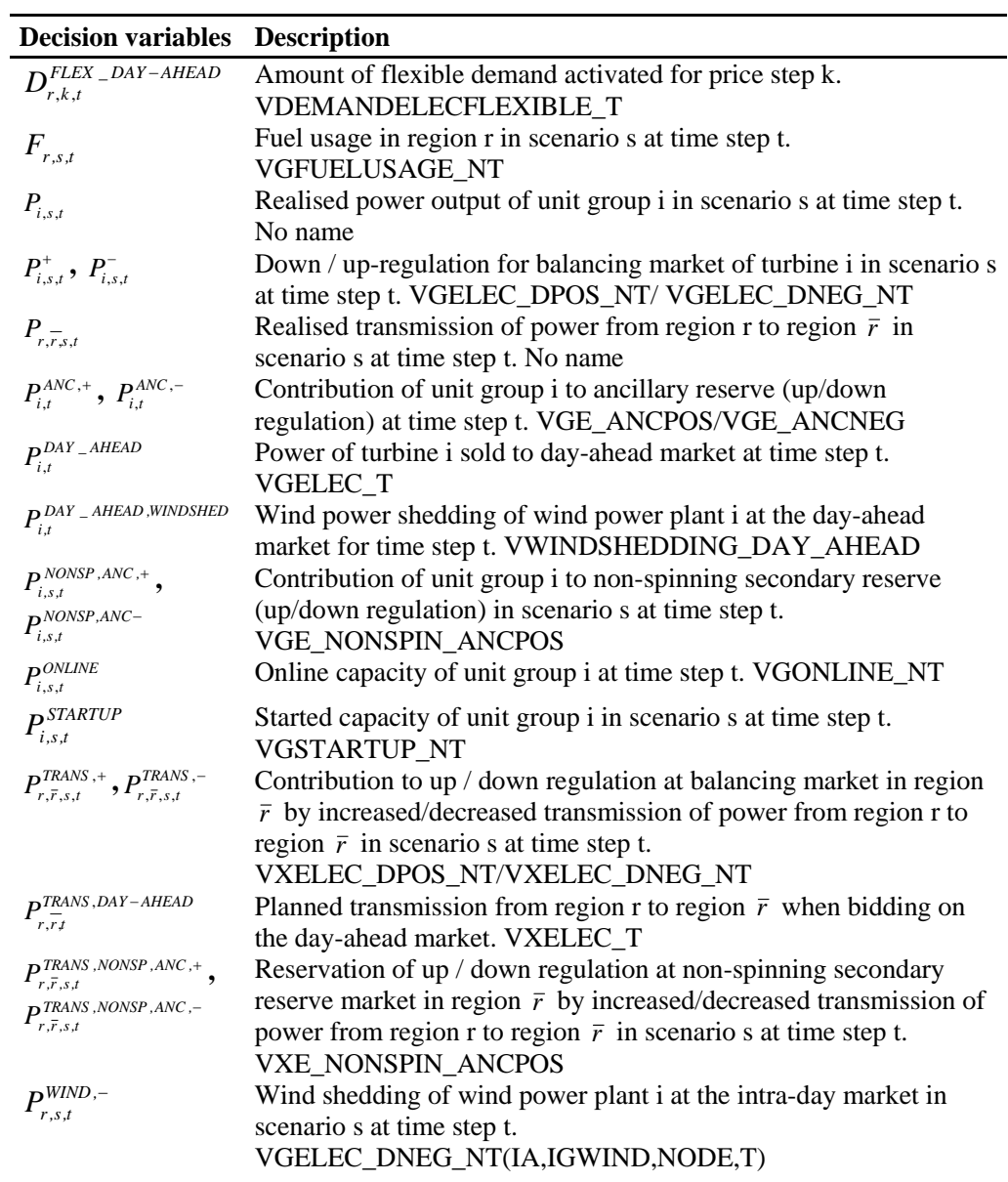

<span id="page-16-0"></span>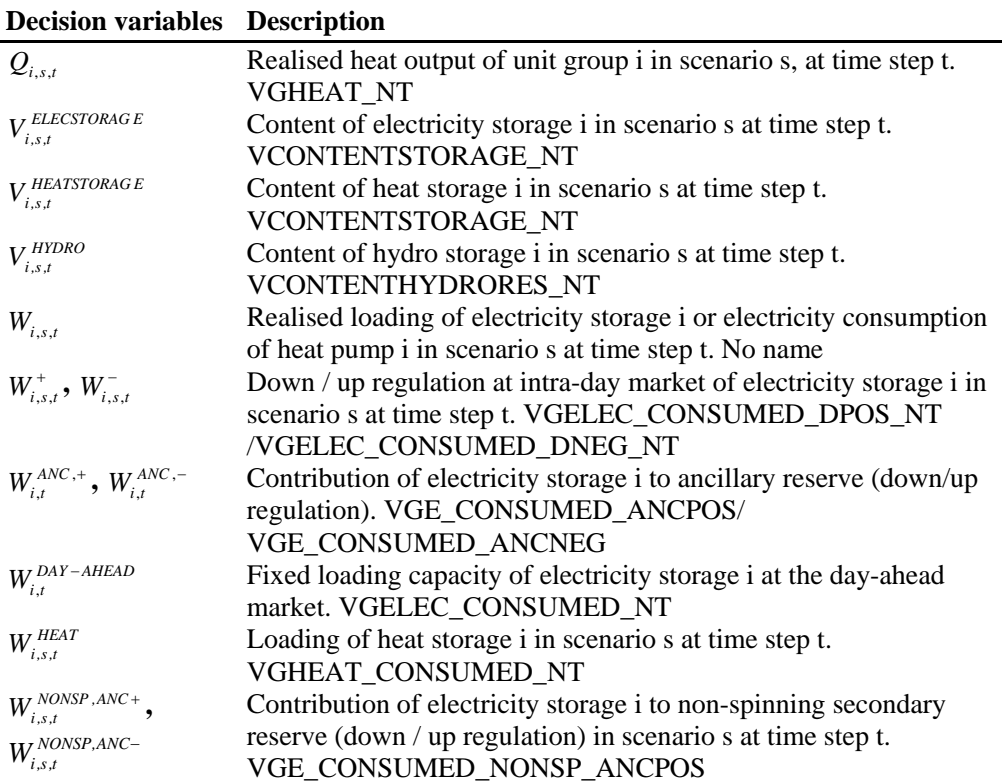

### **9.2 Objective function and restrictions**

In the following equations the name of the equation in the model code is given in the start of the equation.

The objective function (1) minimizes the total operation costs *Vobj* in the whole considered system. The first summand of the objective function describes the fuel costs. The following three summands consider the operation and maintenance costs of electricity and heat production. The next summand determines the costs due to starting additional capacity and in the following summand transmission costs are considered.

Next fuel taxes are determined followed by the tax on power used in heat pumps. The actual implementation of the fuel taxes in the model is more complicated than shown in (1), because the tax schemes differ between countries. The emission taxes on  $CO<sub>2</sub>$  and  $SO<sub>2</sub>$  are considered in the next line. The effect of  $SO<sub>2</sub>$  emission reduction equipment is taken into account in the model when calculating the  $SO<sub>2</sub>$  tax. The subsidy for power production based on biomass or waste is taken into account by the next summand.

The value of power plant units being online, the value of stored water in hydro storages and the value of the content of electricity and heat storages at the last time step T of a scenario tree reduces the total operation costs. The values for unit groups being online and for electricity and heat storages are determined by the shadow values of the respectively equations [\(28\)](#page-24-0), [\(40\)](#page-27-0) and [\(45\)](#page-28-2) in a previous planning loop (see Chapter [10](#page-28-1) for an explanation of the calculation of these shadow values). The values for the content of hydro storages are derived with a further model that optimizes the fill level of hydro storages in the long-term over a year, cf. (Meibom et al, 2004).

Price flexible power demand on the day-ahead market is represented by the two last summands with the increase in consumer surplus when consumption is increased and the decreased in consumer surplus when demand is reduced.

In the actual model code the increase in system costs when slack variables are activated is also included in QOBJ although not shown in (1).

*QOBJ:* 

min 
$$
Vobj =
$$
  
\n
$$
\sum_{i \in I^{G times}. \text{sum }_{s \in S} \text{max}} \sum_{s \in S} \sum_{t \in T} \pi_s O_t P_{i,s,t}
$$
\n
$$
= \sum_{i \in I^{G
$$
 times}} \sum\_{s \in S} \sum\_{t \in T} \pi\_s O\_t P\_{i,s,t}\n
$$
= \sum_{i \in I^{G
$$
 times}} \sum\_{s \in S} \sum\_{t \in T} \pi\_s O\_t Q\_{i,s,t}\n
$$
= \sum_{i \in I^{G
$$
 times}} \sum\_{s \in S} \sum\_{t \in T} \pi\_s O\_t Q\_{i,s,t}\n
$$
= \sum_{i \in I^{G
$$
 times}} \sum\_{s \in S} \sum\_{t \in T} \pi\_s C\_t^{\text{STARTUP}} P\_{i,s,t}\n
$$
= \sum_{i \in I^{G
$$
 times}} \sum\_{s \in S} \sum\_{t \in T} \pi\_s P\_{i,s,t}\n
$$
= \sum_{i \in I^{G
$$
 times}} \sum\_{s \in S} \sum\_{t \in T} \pi\_s P\_{i,s,t}\n
$$
= \sum_{i \in I^{G
$$
 times}} \sum\_{s \in S} \sum\_{t \in T} \pi\_s P\_{i,s,t}\n
$$
= \sum_{i \in I^{G
$$
 times}} \sum\_{s \in S} \sum\_{t \in T} \pi\_s P\_{i,s,t}\n
$$
= \sum_{i \in I^{G
$$
 times}} \sum\_{s \in S} \sum\_{t \in T} \pi\_s P\_{i,s,t}\n
$$
= \sum_{i \in I^{G
$$
 times}} \sum\_{s \in S} \sum\_{t \in T} \pi\_s P\_{i,s,t}\n
$$
= \sum_{i \in I^{G
$$
 times}} \sum\_{s \in S} \sum\_{t \in T} \pi\_s P\_{i,s,t}\n
$$
= \sum_{i \in I^{G
$$
 times}} \sum\_{s \in S} \sum\_{t \in T} \pi\_s P\_{i,s,t}\n
$$
= \sum_{i \in I^{G
$$
 times}} \sum\_{s \in S} \sum\_{t \in T} \pi\_s S\_{i,t}\n
$$
= \sum_{i \in I^{G
$$
 times}} \sum\_{s \in S} \sum\_{t \in T

#### **9.2.1 Market restrictions for the balance of supply and demand**

(1)

The demand constraint is split up into two constraints: one balance equation for the power sold at the day-ahead market and one balance equation for the power sold at the intra-day market. The constraint for the time steps, where the day-ahead market is optimised (i.e. at 12 o'clock), is defined in [\(2\).](#page-18-0) The equation requires that the sum of the power produced including the expected wind power production plus the imported power minus the planned wind power shedding equals the sum of the exported power to third countries that are not considered in the model plus the power used for loading electricity storages and electric heat pumps plus the exported power to other regions plus the electricity demand modified with the amounts of price flexible consumption activated. The variable considering wind power shedding at the day-ahead market can be turned off with the use of a binary parameter not shown in (2). The same applies for the price flexible demand (See Chapter [11](#page-33-1) for an explanation of the model selections that can be done using binary parameters).

*QEEQDAY:* 

<span id="page-18-0"></span>
$$
\sum_{i \in I_r^{ELC}} P_{i,t}^{DAY} - AHEAD + i_{i,t}^{RUNRIVER} + i_{i,t}^{SOLAR} + p_{r,t}^{BID - WIND} - P_{r,t}^{DAY} - AHEAD, WIND \leq SHED
$$
\n
$$
+ \sum_{r} (1 - XLOSS) \cdot P_{\overline{r},r,t}^{TRANS, DAT - AHEAD}
$$
\n
$$
= \sum_{r} d_{r,t}^{ELEC, EXPORT} + \sum_{i \in I_r^{ELECSTORAGE} \cup I_r^{HEATPUMP}} W_{i,t}^{DAT - AHEAD}
$$
\n
$$
+ \sum_{\overline{r} \in R_r^{NEIGHBOUR}} P_{r,\overline{r},t}^{TRANS} + d_{r,t}^{ELEC} + \sum_{k \in K^{UP}} D_{r,k,t}^{FLEX,+} - \sum_{k \in K^{DOWN}} D_{r,k,t}^{FLEX,-}
$$
\n
$$
\forall t \in T^{NOT - FIXED}, \forall r \in R
$$
\n(2)

If the expected wind power production is higher than the actual wind power production, a demand for up regulation exists. Conversely, there exists a demand for down regulation if the expected wind power production is lower than the actual one. The balance equation for the balancing market is described by the following equation [\(3\)](#page-19-0). The up and down regulation of the unit groups and the up and down regulation of the loading of electricity storages as well as the up and down regulation by increased / decreased import has to be equal to the difference between the expected wind power production at the bidding hour of the day-ahead market (thereby the possible wind shedding at the day-ahead market has to be considered) and the actual wind power production minus the decreased / increased export. As the model allows wind shedding also at the intra-day market, the term  $P_{rst}^{WIND,-}$  is added to the equation. Further the consideration of increased / decreased import or export can be turned off using a binary parameter, i.e. a model run that do not allow transmission of regulating power can be run.  $P_{r,s,t}^{\text{\tiny WIND}}$ 

<span id="page-19-0"></span>*QEEQINT:* 

$$
\sum_{i \in I_r^{ELEC}} (P_{i,s,t}^+ - P_{i,s,t}^-) + \sum_{i \in I_r^{ELECSTORAGE} \cup I_r^{HEATPUMP}} (W_{i,s,t}^+ - W_{i,s,t}^-)
$$
\n
$$
+ \sum_{r,\bar{r}} (1 - XLOSS)(P_{\bar{r},r,t}^{TRANS,+} - P_{\bar{r},r,t}^{TRANS,-}) - P_{r,s,t}^{WIND,-}
$$
\n
$$
= p_{r,t}^{BID-WIND} - P_{r,t}^{DAY\_AHEAD,WIND\_SHED}
$$
\n
$$
- p_{r,s,t}^{ACTUAL-WIND} + \sum_{r,r} (P_{r,\bar{r},t}^{TRANS,-} - P_{r,\bar{r},t}^{TRANS,+})
$$
\n
$$
\forall r \in R, \forall s \in S, \forall t \in T
$$
\n(3)

The balance on the heat market is given as the heat production on CHP plants, heat boilers, heat pumps and unloading of heat storages equal to the loading of heat storages and an exogenously given heat demand divided with the heat distribution loss for each area [\(4\)](#page-19-1). The GAMS code for having price flexible heat demand is implemented but due to lack of data this possibility is not used presently.

<span id="page-19-1"></span>
$$
QHEQ: \sum_{i \in I_a^{HEAT}} Q_{i,s,t} = \sum_{i \in I^{HEATSOTRAGE}} W_{i,s,t}^{HEAT} + d_{a,t}^{HEAT} / (1 - DISLOS S - H)
$$
  

$$
\forall a \in A, \forall s \in S, \forall t \in T
$$
 (4)

The representation of each individual district heating grid existing in reality as a separate heat area in the model is not feasible due to calculation time and data restrictions. Therefore the district heating grids are aggregated in the model. When aggregating two CHP plants with different marginal production costs, that in reality produce in separate heat grids, the risk is that the CHP plant with the cheapest production costs produce relatively to much and the expensive CHP plant produce to little due to the aggregation. For Germany this problem has been reduced by using minimum bounds on the heat production from different CHP plants (5). The minimum bounds are calculated with a separate methodology describing the heat generating units in Germany (Weber & Barth 2004).

*QGHEATMIN:* 
$$
Q_{i,s,t} \ge H_{i,t}^{MIN-BOUND}
$$
  $\forall i \in I^{HEAT}, \forall s \in S, \forall t \in T$  (5)

#### **9.2.2 Demand for ancillary and non-spinning secondary reserves**

The day-ahead market for ancillary services (i.e. primary reserves) is described by demand restrictions for up [\(6\)](#page-20-0) and down regulation [\(7\)](#page-20-1). The exogenously given demand for up regulation can be supplied either by increased power production of the power producing unit groups or by reduced loading of electricity storages and use of heat pumps, whereas the exogenously given demand for down regulation can be meet by decreasing the power production or by increasing the loading of electricity storages and use of heat pumps. The equation [\(8\)](#page-20-2) ensures that only spinning unit groups can provide primary reserves. Currently this equation is replaced by using the subset  $I^{SPIN}$  in equation [\(6\)](#page-20-0) und [\(7\).](#page-20-1)

<span id="page-20-0"></span>
$$
QANCPOSEQ: \sum_{i \in I_r^{Elec}} P_{i,t}^{ANC,+} + \sum_{i \in I^{ELECTORAGE} \cup I^{HEATPUMP}} W_{i,t}^{ANC,+} \geq d_{r,t}^{ANC,P} \qquad (6)
$$
  

$$
\forall r \in R, \forall t \in T
$$

<span id="page-20-1"></span>
$$
QANCNEGEQ: \sum_{i \in I_r^{Elec}} P_{i,t}^{ANC,-} + \sum_{i \in I^{ELECTORAGE} \cup I^{HEATPUMP}} W_{i,t}^{ANC,-} \geq d_{r,t}^{ANC,DOWN} \qquad (7)
$$
\n
$$
\forall r \in R, \forall t \in T
$$

<span id="page-20-2"></span>
$$
QANCO: \qquad \left(\frac{1}{p_i^{MIN\_PROD}} - 1\right) \cdot P_{i,s,t} \geq \sum_{t} P_{i,t}^{ANC,+}
$$
\n
$$
\forall i \in I^{SPIN} \forall r \in R, \forall s \in S, \forall t \in T
$$
\n
$$
(8)
$$

The market for non-spinning secondary reserves (minute reserves) is described by demand restriction for up regulation [\(9\).](#page-20-3) The exogenously given demand for up regulation in a region can be supplied either by increased power production of the power producing unit groups, by reduced loading of electricity storages as well as use of heat pumps or can be imported from another region, which requires reservation of transmission capacity. The total demand for positive secondary reserve in a given time period and state is met partly by the variables in [\(9\)](#page-20-3) and partly by reservation of online capacity using the up regulation variables in [\(3\)](#page-19-0) for providing up regulation in the case of the expected wind power production being higher than the wind power forecast in a given state. Therefore the demand for secondary reserve in [\(9\)](#page-20-3) is reduced in the case that the actual wind power production is lower than expected.

<span id="page-20-3"></span>*QNONSP\_ANCPOSEQ:* 

$$
\sum_{i \in I_r^{ELEC}} P_{i,t}^{NONSP,ANC,+} + \sum_{i \in I^{ELECSTORAGE} \cup I^{HEATPUMP}} W_{i,t}^{NONSP,ANC,+}
$$
  
+
$$
\sum_{r} (1 - XLOSS) \cdot P_{r,\bar{r},s,t}^{TRANS, NONSP,ANC,+}
$$
  

$$
\geq d_{r,s,t}^{NONSP,ANC,UP}
$$
  
-
$$
max \left\{ 0, p_{r,t}^{EXPECTED\_WIND} - p_{r,s,t}^{ACTUAL\_WIND} \right\}
$$
  
+
$$
\sum_{\bar{r}} (1 - XLOSS) \cdot P_{\bar{r},r,s,t}^{TRANS, NONSP,ANC,+}
$$
  

$$
\forall r \in R, \forall t \in T, \forall s \in S
$$

#### **9.2.3 Capacity restrictions**

The capacity restrictions for the unit groups generating electricity are defined in the following equations for maximum and minimum electric power output. The realised power production, i.e. the sum of the production committed to the day-ahead market and the regulation of the production sold at the intraday market, plus the contribution to the ancillary and non-spinning secondary reserve have to be lower than the available capacity equal to the installed capacity times the availability factor [\(10\).](#page-21-0) The availability factor is equal to 1 minus the outage factor:

<span id="page-21-0"></span>*QGCAPELEC1:* 

$$
P_{i,s,t} + P_{i,t}^{\text{ANC},+} + P_{i,s,t}^{\text{NONSP},\text{ANC},+} \leq p_{i,t}^{\text{GKDERATE}} p_i^{\text{MAX} - \text{PROD}} \qquad (10)
$$
  

$$
\forall i \in I^{\text{ELEC}}, \ \forall s \in S, \forall t \in T
$$

For unit groups with start-up costs, i.e. thermal unit groups, this is later restricted to being lower than  $P_{i,s,t}^{ONLINE}$ , the capacity online for the unit group i at time step t.

To ensure that the power which is committed to the day-ahead market does not become unreasonable big, equation [\(11\)](#page-21-1) has to be considered:

<span id="page-21-1"></span>QGCAPELEC3: 
$$
P_{i,t}^{DATA} \leq p_i^{GKDERATE} P_i^{MAX\_PROD}
$$
  

$$
\forall i \in I^{ELEC}, t \in T
$$
 (11)

 $P_{i,s,t}^{ONLINE}$  is an additional variable introduced in order to describe start-up costs, reduced part-load efficiency and the restrictions for minimum shut down and minimum operation times as well as lead times in a linear programming model. In the typical unit commitment models the restrictions for e. g. the minimum operation time and minimum down time include integer variables. However, this is hardly feasible for a model representing a national market. Therefore (Weber & Barth 2004) proposes an approximation to model the restrictions in a linear way, which makes it necessary to introduce this additional decision variable  $P_{i,s,t}^{ONLINE}$ . The idea is illustrated in [Figure 3.](#page-21-2)

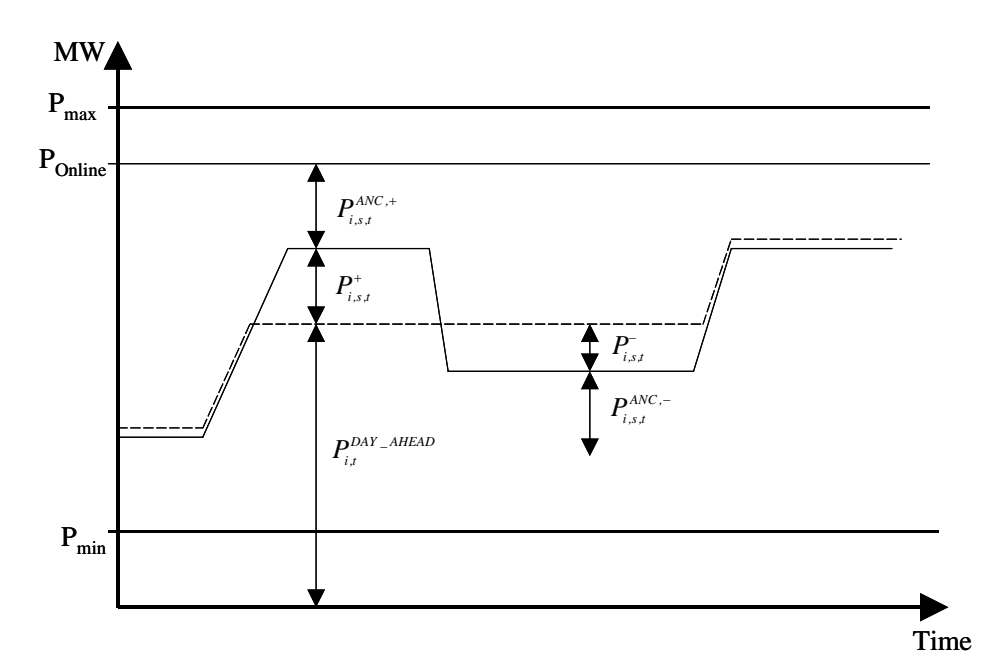

<span id="page-21-2"></span>*Figure 3: Illustration of the contribution of a power generating turbine to the different markets.* 

Compared to using integer variables the main difference with the linear approximation is that we can bring any amount of additional capacity online, as long as the amount is smaller than the available capacity, e.g. bring 0.1 MW online if it is optimal to do so. This is not as problematic as it sounds in a model where individual power plants anyhow

are aggregated into unit groups. The capacity online multiplied with the minimum output factor  $p_i^{MIN\_PROD}$  forms a lower bound to the possible power output [\(12\)](#page-22-0):

<span id="page-22-0"></span>*QGONLCND2:* 
$$
P_{i,s,t} - P_{i,t}^{ANC,-} \geq p_i^{MIN - PROD} \cdot P_{i,s,t}^{ONLINE}
$$
  
\n
$$
\forall i \in I_R^{ELEC}, \ \forall s \in S, \forall t \in T
$$
 (12)

The value of the decision variable  $P_{i,s,t}^{ONLINE}$  itself has to be lower than the maximum capacity of the unit group i including the availability factor  $p_i^{GKDERATE}$  [\(13\)](#page-22-1):

<span id="page-22-1"></span>*QGONLCAP:* 
$$
P_{i,s,t}^{ONLINE} \leq p_i^{GNDERATE} p_i^{MAX\_PROD}
$$

$$
\forall i \in I^{ELEC}, s \in S, t \in T
$$
 (13)

CHP unit groups are distinguished into extraction condensing unit groups and backpressure unit groups. The used PQ-charts (electric power - thermal power charts) show in a simplified version the possible operation modes of the unit groups representing the possible combinations of electric and thermal power produced. In [Figure 4](#page-22-2) examples of PQ-charts for the two different types of CHP turbines included in the model are shown. Hence, additional equations to match these technical restrictions are required.

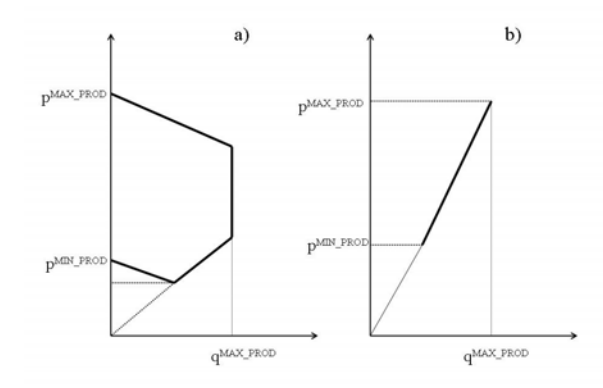

<span id="page-22-2"></span>*Figure 4: Simplified PQ-chart for a) extraction-condensing turbines and b) back pressure turbines* 

For extraction turbines the output of heat and power is restricted by the following equations representing the upper line [\(14\),](#page-22-3) the lower line of the PQ-chart [\(15\)](#page-22-4) and the line according to the heat ratio  $\delta_i^{CB}$  [\(16\)](#page-23-0), respectively:

<span id="page-22-3"></span>*QGEXTRACT1:* 
$$
P_{i,s,t} + P_{i,t}^{\text{ANC},+} + P_{i,s,t}^{\text{NONSP},\text{ANC},+} \le P_{i,s,t}^{\text{ONLINE}} - \gamma_i \cdot Q_{i,s,t}
$$

$$
\forall i \in I^{\text{EXTRACTION}}, \forall s \in S, \forall t \in T
$$
(14)

<span id="page-22-4"></span>*QGEXTRACT2:* 
$$
P_{i,s,t} - P_{i,t}^{ANC,-} \ge p_i^{MIN - PROD} \cdot P_{i,s,t}^{ONLINE} - \gamma_i \cdot Q_{i,s,t}
$$
   
  $\forall i \in I^{EXTRACTION}, \forall s \in S, \forall t \in T$  (15)

<span id="page-23-0"></span>*QGCBGEXT:* 
$$
P_{i,s,t} - P_{i,t}^{ANC,-} \ge \delta_i^{CB} \cdot Q_{i,s,t}
$$
  
\n $\forall i \in I^{EXTRACTION}, \forall s \in S, \forall t \in T$  (16)

Where  $\gamma$  corresponds to the electric power reduction due to heat production. For gasturbines that are used as CHP units,  $\gamma$  is set to zero.

Backpressure turbines produce heat and power with the constant heat ratio  $\delta_i^{CB}$ . Hence, the following equations for backpressure turbines are used accordingly [\(17\),](#page-23-1) [\(18\),](#page-23-2) [\(19\):](#page-23-3)

<span id="page-23-1"></span>*QGBACKPRI:*  
\n
$$
P_{i,s,t} + P_{i,t}^{ANC,+} + P_{i,s,t}^{NONSP,ANC,+} \leq P_{i,s,t}^{ONLINE}
$$
\n
$$
\forall i \in I^{BACKPRESURE}, \forall s \in S, \forall t \in T
$$
\n(17)

<span id="page-23-2"></span>*QGBACKPR2:* 
$$
P_{i,s,t} - P_{i,t}^{ANC,-} \ge p_i^{MIN\_PROD} \cdot P_{i,s,t}^{ONLINE}
$$
  
\n
$$
\forall i \in I^{BACKPRESSURE}, \forall s \in S, \forall t \in T
$$
 (18)

<span id="page-23-3"></span>*QGCBGBPR:* 
$$
P_{i,s,t} = \delta_i^{CB} Q_{i,s,t}
$$
  $\forall i \in I^{BACKPRESSURE}, \forall s \in S, \forall t \in T$  (19)

Equation *QGONLCND1* is the same equation as *QGBACKPR1* except that it applies for condensing type of thermal units.

Generally, the maximum heat production of the heat generating unit groups  $I^{HEAT}$  has to be restricted to the heat generation capacity [\(20\):](#page-23-4)

<span id="page-23-4"></span>*QGCAPHEAT:* 
$$
Q_{i,s,t} \leq q_i^{MAX_{\_PROD}}
$$
  $\forall i \in I^{HEAT}, \forall s \in S, \forall t \in T$  (20)

As the model is defined as a multi-region model, the capacity restrictions of the transmission lines are defined in [\(21\)](#page-23-5).

<span id="page-23-5"></span>
$$
QXK: \t\t P_{r,\bar{r},t}^{TRANS,DAY-AHEAD} + P_{r,\bar{r},s,t}^{TRANS,+}-P_{r,\bar{r},s,t}^{TRANS,-} + P_{r,\bar{r},s,t}^{TRANS,NONSP,ANC,+} \le l_{r,\bar{r}}^{TRANS,MAX} \n\forall r,\bar{r} \in R, \forall t \in T, \forall s \in S
$$
\n(21)

To ensure that the transmission planned at the day-ahead market does not exceed the available transmission capacity, equation [\(22\)](#page-23-6) has to be applied:

<span id="page-23-6"></span>
$$
QXX2: \tP_{r,r,t}^{TRANS,DAY-AHEAD} \le l_{r,r}^{TRANS,MAX} \quad \forall r, \overline{r} \in R, \ \forall t \in T, \forall s \in S \tag{22}
$$

#### **9.2.4 Restrictions for down regulation**

The model has a possibility for allowing wind power shedding on the day-ahead market. In this case the amount of possible wind shedding has to be lower than the wind power production that has been expected at the hour when the day-ahead is cleared (i.e. at 12 o'clock) [\(23\):](#page-23-7)

<span id="page-23-7"></span>
$$
QWINDSHED: \quad P_{r,t}^{DAY\_AHEAD,WINDSHED} \leq p_{r,t}^{BID\_WIND} \quad \forall r \in R, \forall t \in T \quad (23)
$$

Realised wind power shedding is also included in the model. Here the shedding of the wind power production has to be smaller than the actual wind power production:

*QGCAPELEC2:* 
$$
P_{r,s,t}^{WIND,-}
$$
  $\leq$   $P_{r,s,t}^{WIND}$   $\forall r \in R, \forall s \in S, \forall t \in T$  (24)

The down regulation for electricity producing unit groups can not be larger than the committed production [\(25\):](#page-24-1)

<span id="page-24-1"></span>
$$
QGNEGDEV: \t P_{i,s,t}^{-} + P_{i,s,t}^{ANC,-} \leq P_{i,t}^{DAY\_AHEAD} + P_{i,s,t}^{+} \t \forall i \in I^{ELLC}, s \in S, \forall t \in T
$$
\n
$$
(25)
$$

And also the down regulation by the transmission lines has to be lower than the planned transmission [\(26\):](#page-24-2)

<span id="page-24-2"></span>
$$
\begin{array}{lll}\nQXNEGDEV: & P_{r,\bar{r},s,t}^{TRANS,-} & \leq & P_{r,\bar{r},t}^{TRANS,DAT-AHEAD} \\
& & \forall r,\bar{r} \in R, s \in S, \,\forall t \in T\n\end{array} \tag{26}
$$

#### **9.2.5 Fuel consumption**

Equation [\(27\)](#page-24-3) determines the fuel used by conventional power plants for producing power and heat. In order to avoid that unit groups are always kept online and to account for that the efficiency at part load is lower than at full load, the fuel consumption of the started capacity  $P_{i,s,t}^{ONLINE}$  is included:

#### *QGFUELUSE:*

<span id="page-24-3"></span>
$$
\sum_{r} F_{s,t} = e_i \cdot P_{i \in I^{USING\_FUE}, s,t}^{ONLINE} + f_i \cdot (P_{i \in I^{USING\_FUE}, s,t} + \gamma_i Q_{i \in I^{CHP}, s,t} + Q_{i \in I^{HEATONLY}, s,t}) \tag{27}
$$
\n
$$
\forall i \in I^{USING\_FUEL}, \forall s \in S, \forall t \in T
$$

Where  $e_i$  is the fuel consumption parameter for the capacity online,  $f_i$  the fuel consumption parameter when unit group i produces power according to the full load efficiency.  $\gamma_i$  stands for the electric power reduction due to heat production. Accordingly the amount of heat production multiplied with the factor  $\gamma_i$  corresponds to the increased fuel consumption caused by heat production of extraction CHP plants.  $\gamma_i$  is set to 1 for backpressure plants, because  $f_i$  for backpressure plants is defined as the ratio between the sum of the power and heat production divided with the fuel consumption.

#### **9.2.6 Started capacity**

Additional costs due to power plant start-ups influence considerably the unit commitment decisions of plant operators. Therefore the started capacity has to be defined with the following equation [\(28\):](#page-24-0)

<span id="page-24-0"></span>*QGONLSTART:* 
$$
P_{i,s,t}^{STARTUP} \ge P_{i,s,t}^{ONLINE} - P_{i,s,t-1}^{ONLINE}
$$
  

$$
\forall i \in I^{ONLINE}, \forall s \in S, \forall t \in T
$$
 (28)

#### **9.2.7 Minimum operation and shut down times, lead-times**

Like power plant start-ups, minimum operation times and minimum shut down times influence the unit commitment decisions of plant operators. The typical formulation of the minimum operation times restrictions says, that a unit group can be shut down only if it was online during the last  $t_i^{MIN - OP}$  time steps. In the linear approximation the requirement is, that the reduction in the capacity online of unit group i between time step t and time step t-1 cannot exceed the capacity online during the last  $t_i^{MIN}$  *i*<sup>*MIN*</sup> *c*<sup>*oP*</sup> time steps [\(29\).](#page-25-0) These time steps correspond to the minimum operation hours of the corresponding power plant.

<span id="page-25-0"></span>*QGONLOP:* 
$$
P_{i,s,t-1}^{ONLINE} - P_{i,s,t}^{ONLINE} \le P_{i,s,\tau}^{ONLINE} \forall \tau \text{ with } t - t_i^{MIN - OP} \le \tau \le t - 1 \qquad (29)
$$

$$
\forall i \in I^{ELEC}, s \in S, \forall t \in [t_i^{MIN - OP}, ..., T^{OPTIM - PERIOD}]
$$

Conversely the maximum start-up capacity is limited to be the capacity shut-down during the last  $t_i$  time steps  $t_i$ <sup>*MIN*</sup> – *SD* time steps [\(30\)](#page-25-1).

<span id="page-25-1"></span>*QGONLSD:* 
$$
P_{i,s,t}^{ONLINE} - P_{i,s,t-1}^{ONLINE} \le P_{i,s,\tau}^{ONLINE} - P_{i,s,t}^{ONLINE} \forall \tau \text{ with } t - t_i^{MIN - SD} \le \tau \le t - 1 \qquad (30)
$$

$$
\forall i \in I^{ELLC}, s \in S, \forall t \in [t_i^{MIN - SD}, ..., T^{OPTIM - PERIOD}]
$$

In the current version of the model, the equations for the minimum operation and shut down times are neglected. Instead, the unit commitment is restricted by the use of leadtimes that describe the needed time to change the capacity online of a unit group i. Accordingly the model is only able to react on different wind power scenarios after the leadtime of the unit group i has passed [\(31\)](#page-25-2):

<span id="page-25-2"></span>
$$
QLEADTIME: \quad P_{i,s,\tau}^{ONLINE} = P_{i,s',\tau}^{ONLINE} \n\forall i \in I, s \in S, s' \in S \tau \text{ with } t \leq \tau < t + t_i^{LEADTIME}
$$
\n
$$
(31)
$$

To save calculation time and to take into account that some units produce at a constant level without taking wind power production fluctuations into account, e.g. power producing waste incineration plants, the following equation do the same as *QLEADTIME*, but for all time steps:

*QGONLMEDIU:* 
$$
P_{i,s,t}^{ONLINE} = P_{i,s',t}^{ONLINE}
$$
  

$$
\forall i \in I^{INFLEXIBLE}, s \in S, s' \in S, t \in T
$$
 (32)

Furthermore the possibility of having some power plants that only change their online capacity according to planned revisions is included by the following equations:

*QGONLSLOW:* 
$$
P_{i,s,t}^{ONLINE} = p_i^{GKDERATE} p_i^{MAX\_PROD}
$$
  
\n
$$
\forall i \in I^{CONSTANT\_CAPACITY}, s \in S, t \in T
$$
\n(33)

#### **9.2.8 Ramp rates**

Risø-R-1552 25

Equation [\(34\)](#page-26-0) restricts the increase of the power production of an unit group i. As all unit groups are expected to increase their power production from minimal to maximal capacity within an hour, this equation is not used in the model.

<span id="page-26-0"></span>*QGRAMP:*  
\n
$$
P_{i,s,t} - P_{i,s,t-1} \le P_{i,s,t}^{ONLINE} \cdot RAMPRATE
$$
\n
$$
\forall i \in I^{RAMP}, s \in S, t \in T
$$
\n(34)

#### **9.2.9 Electric heat pumps**

Electric heat pumps are described by the equation [\(35\)](#page-26-1). Thereby the variables describing the consumed electricity production  $W_{i,s,t}$  and the full load efficiency  $\eta_i^{\text{FULLIOAD}}$  are used:

<span id="page-26-1"></span>*QGGETOH:* 
$$
W_{i,s,t} = Q_{i,s,t} / \eta_i^{FULLLOAD}
$$
  $\forall i \in I^{HEATPUMPS}, s \in S, t \in T$  (35)

#### **9.2.10 Hydro power**

The equations for the hydro power plants with reservoirs are summarized in the following: Equation [\(36\)](#page-26-2) restricts the maximum reservoir capacity, whereas [\(37\)](#page-26-3) represents the minimum reservoir capacity. Equation [\(38\)](#page-26-4) determines the actual content of the reservoir capacity by taking into account the precedent content, the power production and the natural water inflow.

<span id="page-26-2"></span>

$$
QHYRSSEQ: \tV_{i,s,t}^{HYDRO} \le \sum_{i} v_{i}^{HYDRO,MAX} \t\forall i \in I^{HYDRO}, s \in S, t \in T \t(36)
$$

<span id="page-26-3"></span>
$$
QHYRSMAXCON: \quad V_{i,s,t}^{HYDRO} \ge \sum_{i} v_{i}^{HYDRO,MIN} \qquad \forall i \in I^{HYDRO}, s \in S, t \in T \tag{37}
$$

<span id="page-26-4"></span>
$$
QHYRSMINCON: \quad V_{i,s,t}^{HYDRO} = V_{i,s,t-1}^{HYDRO} - P_{i,s,t} + i_{i,t}^{INFLOW}
$$
\n
$$
\forall i \in I^{HYDRO}, s \in S, t \in T
$$
\n
$$
(38)
$$

The equation [\(39\)](#page-26-5) ensures that the sum of power production by hydro storage and run-ofriver power plants is lower than the installed capacity:

<span id="page-26-5"></span>*QHYRSMAXPROD:* 

$$
\sum_{i \in I^{HYDRO}} P_{i,s,t} + \sum_{i \in I^{HYDRO}} P_{i,s,t}^{NONSP,ANC,+} + \sum_{t} \sum_{i \in I^{HYDRO}} P_{i,s,t}^{ANC,+} + i_{i,t}^{RUNRIVER}
$$
\n
$$
\leq \sum_{i \in I^{HYDRO}} p_{i}^{MAX} - \text{PROD} + \sum_{i \in I^{RUNRIVER}} p_{i}^{MAX} - \text{PROD}
$$
\n
$$
\forall s \in S, t \in T
$$
\n(39)

### **9.2.11 Electricity and heat storages**

For electricity storages like pumped hydro storages, the following equations are used: The electricity storage dynamic equation [\(40\)](#page-27-0) determines the actual storage content by taking into account the precedent content, the used capacity for loading the electricity storage multiplied with the load loss and the power production:

<span id="page-27-0"></span>*QESTOVOLT:* 

$$
V_{i,s,t}^{ELECSTORAGE} = \sum_{s} V_{i,s,t-1}^{ELECSTORAGE} + LOADLOSS \cdot W_{i,s,t} - P_{i,s,t}
$$
(40)  

$$
\forall i \in I^{ELECSTORAGE}, s \in S, t \in T
$$

The capacity for the loading process of electricity storages is restricted by equation [\(41\)](#page-27-1) that also considers electric heat pumps. The sum of the loading process plus the contribution of electricity storages to the up regulating at the ancillary and non-spinning secondary market has to be lower or equal than the loading capacity plus the heat capacity of the electric heat pumps multiplied with the outage factor:

#### *QESTOLOADC:*

<span id="page-27-1"></span>
$$
W_{i,s,t} + \sum_{t} W_{i,s,t}^{ANC,-} + W_{i,s,t}^{NONSP,ANC,-}
$$
  
\n
$$
\le (w_i^{MAX} + q_i^{MAX} - PROD / \eta_i^{FULLLOAD}) \cdot (1 - p_i^{GKDERATE})
$$
  
\n
$$
\forall i \in I^{ELECSTORAGE} \cup I^{HEATPUMP}, s \in S, t \in T
$$
\n(41)

To ensure that the planned capacity consumption for the loading of electricity storages and for the use of heat pumps at the day-ahead market does not become unreasonable big, equation [\(42\)](#page-27-2) has to be considered:

<span id="page-27-2"></span>*QGCAPELEC4:* 

$$
W_{i,t}^{DAY - AHEAD} \le (w_i^{MAX} + q_i^{MAX - PROD} / \eta_i^{FULLLOAD}) \cdot (1 - p_i^{GKDERATE}) \tag{42}
$$
  

$$
\forall i \in I^{ELECSTORAGE} \cup I^{HEATPUMP}, t \in T
$$

The maximal contribution of electric storages to the down regulation is determined by equation [\(43\)](#page-27-3) conversely. Thereby the equation also considers electric heat pumps:

#### <span id="page-27-3"></span>*QESTOLOADA:*

$$
W_{i,s,t}^{-} + W_{i,s,t}^{NONSP,ANC,+} + \sum_{t} W_{i,s,t}^{ANC,+} \le W_{i,t}^{DAY-AHEAD} + W_{i,s,t}^{+}
$$
  
\n
$$
\forall i \in I^{ELECSTORAGE} \cup I^{HEATPUMP}, s \in S, t \in T
$$
\n(43)

The maximum electricity storage content is restricted by equation [\(44\)](#page-27-4):

<span id="page-27-4"></span>
$$
QESTOMAXCO: \quad V_{i,s,t}^{ELECSTORAGE} \leq v_i^{ELECSTORAGE, MAX} \quad \forall i \in I^{ELECSTORAGE}, s \in S, t \in T \tag{44}
$$

The equations for heat storages show a similar structure. The heat storage dynamic equation [\(45\),](#page-28-2) the restriction for the maximal loading process of heat storages [\(46\)](#page-28-3) and the maximum heat storage content [\(47\)](#page-28-4) are defined as follows:

<span id="page-28-2"></span><span id="page-28-0"></span>*QHSTOVOLT:* 

$$
V_{i,s,t}^{STORAGE} = \sum_{s} V_{i,s,t-1}^{STORAGE} \cdot LOADLOSS + W_{i,s,t}^{HEAT} - Q_{i,s,t}
$$
\n
$$
\forall i \in I^{HEATSTORAGE}, s \in S, t \in T
$$
\n(45)

<span id="page-28-3"></span>
$$
QHSTOLOADC: \quad W_{i,s,t}^{HEAT} \leq w_i^{MAX} \qquad \forall i \in I^{HEATSTORAGE}, s \in S, t \in T \tag{46}
$$

<span id="page-28-4"></span> $\mathcal{QHSTOMAXCO:} \quad V_{i,s,t}^{STORAGE} \leq v_i^{HEATSTORAGE, MAX}$  $V_{i,s,t}^{STORAGE} \leq V_i^{HEATSTORAGE, MAX}$ 

$$
\forall i \in I^{HEATSTORAGE}, s \in S, t \in T \tag{47}
$$

### <span id="page-28-1"></span>**10 Rolling planning**

The inclusion of uncertainty about the wind power production in the optimisation model is considered by using a scenario tree. The scenario tree represents wind power production forecasts with different forecast horizons corresponding to each hour in the optimisation period. For a given forecast horizon the scenarios of wind power production forecasts in the scenario tree are represented as a number of wind power production outcomes with associated probabilities, i.e. as a distribution of future wind power production levels. The methodology to generate this scenario tree is described in deliverable 6.2 (d).

As it is not possible to cover the whole simulated time period with only one single scenario tree, the model is formulated by introducing a multi-stage recursion using rolling planning. In stochastic multi-stage linear recourse models, there exist two types of decisions: "root" decisions that have to be taken before the outcome of uncertain events (stochastic parameters) is known and hence must be robust towards the different possible outcomes of the uncertain events, and "recourse decisions" that can be taken after the outcome of uncertain events is resolved. With these "recourse decisions" actions can be started which might possibly revise the first decisions. In the case of a power system with wind power, the power generators have to decide on the amount of electricity they want to sell at the day-ahead market before the precise wind power production is known (root decision). In most European countries this decision has to be taken at least 12-36 hours before the delivery period. And as the wind power prediction is not very accurate, recourse actions in the form of up or down regulations of power production is necessary in most cases.

In general, new information arrives on a continuous basis and provides updated information about wind power production and forecasts, the operational status of other production and storage units, the operational status of the transmission and distribution grid, heat and electricity demand as well as updated information about day-ahead market and regulating power market prices. Thus, an hourly basis for updating information would be most adequate. However, stochastic optimisation models quickly become intractable, since the total number of scenarios has a double exponential dependency in the sense that a model with  $k+1$  stages, *m* stochastic parameters, and *n* scenarios for each parameter (at each stage) leads to a scenario tree with a total of  $s = n^{mk}$  scenarios (assuming that scenario reduction techniques is not applied). It is therefore necessary to simplify the information arrival and decision structure in the stochastic model.

<span id="page-29-0"></span>In the current version of the model a three stage model is implemented. The model steps forward in time using rolling planning with a 3 hour step. For each time step new wind power production forecasts (i.e. a new scenario tree) that consider the change in forecast horizons are used. This decision structure is illustrated in [Figure 5](#page-29-1) showing the scenario tree for four planning periods. For each planning period a three-stage, stochastic optimisation problem is solved having a deterministic first stage covering 3 hours, a stochastic second stage with five scenarios covering 3 hours, and a stochastic third stage with 10 scenarios covering a variable number of hours according to the rolling planning period in question. In the planning period 1 the amount of power sold or bought from the day-ahead market for the next day is determined. In the subsequent replanning periods the variables for the amounts of power sold or bought on the day-ahead market are fixed to the values found in planning period 1, such that the obligations on the day-ahead market are taken into account when the optimisation of the intra-day trading takes place.

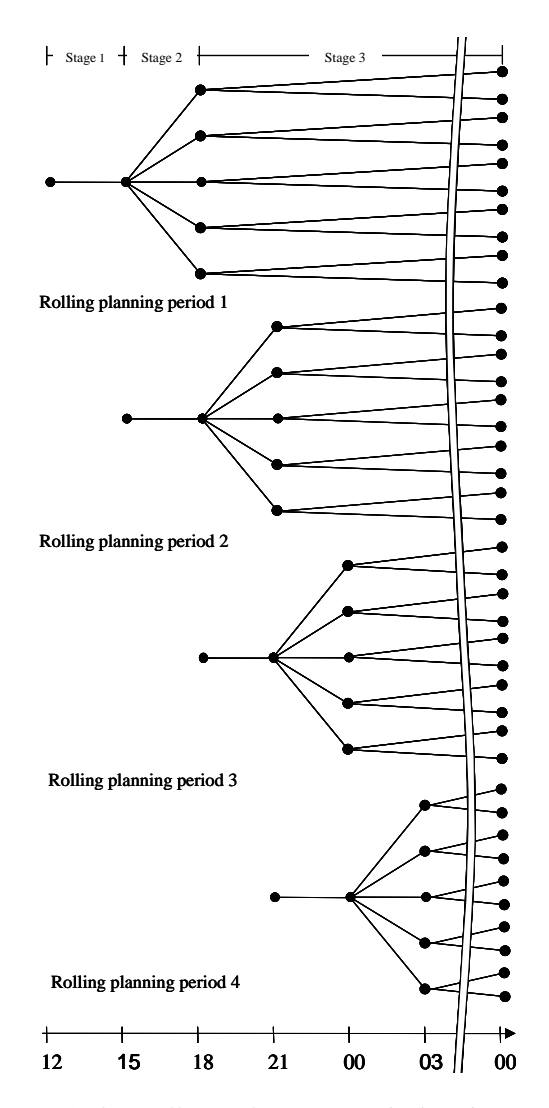

<span id="page-29-1"></span>*Figure 5: Illustration of the rolling planning and the decision structure in each planning period within half a day.* 

### **10.1 Looping structure**

As mentioned above a looping structure is implemented in the JMM that steps forward in time with three hour steps. A daily cycle consists of eight planning loops with the optimization period in the first loop covering the period from 12.00 the first day until midnight the second day (see [Figure 5\)](#page-29-1). In this planning loop the day-ahead market for the second day is optimized such that the amounts bought and sold on this market are determined. The market for primary reserves delivered the second day is optimized such that it is determined which unit groups that provide negative and positive primary reserves the second day. The intra-day market in the hours 12.00-15.00 is cleared such that the realized amounts of consumption, production and transmission in the power system in these hours are determined. Furthermore the dispatch of power plants is planned for the rest of the hours in the optimization period taking the distribution of wind power forecasts into account. The optimization period in the next loop starts at 15.00 and ends at the same time as the first planning loop, i.e. midnight of the second day. In this planning loop the intraday market for the first three hours (period 15.00- 18.00) is cleared taking the obligations on the day-ahead market and the obligations concerning primary reserves into account. Furthermore the dispatch of power plants in the rest of the hours in the optimization period is replanned taking the new wind power forecasts into account. The same procedure goes for the next six planning loops, and then the daily cycle starts again.

The start-up times of unit groups imply that when optimizing a planning loop, it should not be allowed to increase the online capacity of a unit group in the first lead time hours of the planning loop, because it takes lead time hours from we decide to increase the capacity of a unit group until the capacity is brought online. Therefore before solving a planning loop, the online capacity of a unit group in the first lead time hours of the planning loop is fixed to the online capacity found in the previous planning loop for the same hours.

[Table 11](#page-30-0) gives an overview of the steps involved in the looping structure.

#### <span id="page-30-0"></span>*Table 11: Structure of GAMS code in main model file (Wilmar1\_12.gms).*

Before first planning loop:

- 1. Define external sets and parameters and import data to these
- 2. Define internal sets and parameters
- 3. Define variables
- 4. Define equations
- 5. Define model (select equations to be included in the present model)
- 6. Transfer yearly data (capacities of production, storage and transmission technologies, fuel prices) from external to internal parameters
- 7. Transfer start data (filling degree of hydro reservoirs, heat and power storages)
- 8. Transfer start hydro reservoir level to the long-term model

Within each planning loop:

Before solving the model:

- 1. Set values for scenario tree (start and end time of each stage …)
- 2. Transfer hourly data (nominal electricity demand, heat demand ….) from external to internal parameters.
- <span id="page-31-0"></span>3. Import water values from LTM corresponding to the present filling degree in hydro reservoirs.
- 4. Transfer scenario dependant data (wind power production forecasts, demand for secondary reserve) from external to internal parameters.
- 5. Update shadow values for having capacity online and having energy stored in heat storages or electricity storages in the end of the optimisation period.

Furthermore if the day-ahead market and the market for primary reserves are optimised in this planning loop (the planning loop starting in hour 12.00) the following takes place before solving the model:

- 6. Call long-term model that calculates water values.
- 7. Remove fixing of variables for the day-ahead market (production, electricity storage loading, transmission, price flexible electricity demand) i.e. these variables are unfixed for day 2 in the optimization period.
- 8. Remove fixing of primary reserve variables.

#### Solve model.

After having solved the model:

- 9. For planning loops started in hour 12.00: Save realised shadow values for having capacity online and having energy stored in heat or electricity storages at midnight on the first day.
- 10. For the first lead time hours of the next planning loop fix the online capacity of unit groups to the online capacity found in this planning loop for the same hours.
- 11. Transfer hydro reservoir levels to long-term model.
- 12. Fix the amounts of primary reserve provided by unit groups in the next planning loop to the values found in this planning loop. If the next planning loop starts at 12.00: unfix the primary reserve variables for the second day of the optimisation period.
- 13. For planning loop started at 12.00 and for day 2 in the optimization period covering the day-ahead market: Calculate the realised electricity demand by adding/subtracting the activated price flexible electricity demand from the nominal demand.
- 14. Fix the electricity demand, the day-ahead market variables (production, transmission and loading of storages) in the next planning period to the values found in this planning loop. As we loop 3 hours between each planning loop this involves shifting the time series of these variables three hours in time.

### **10.2 Calculation of shadow values**

The optimization period in the JMM is at most 36 hours long due to calculation time restrictions. Therefore an economic value has to be allocated to having energy stored in heat storages and electricity storages and having capacity online in the end of each optimization period. If an economic value was not allocated and there was energy stored in storages in the start of the optimization period, the JMM would consider no cost of using this stored energy and subsequently use too much stored electricity in the optimization period in question compared to using it in later optimization periods.

The basic idea when using shadow values is to take the value of having energy stored or capacity online at midnight (as the planning loops always ends at midnight) in a previous planning loop, which is the marginal (shadow) value of the balance equations of storages (QESTOVOLT, QHSTOVOLT) and capacity started up (QGONLSTART), and use it as the economic values in the present planning loop. As the shadow values are dependant on the present status of the power system, the operating situation in the previous planning loop should resemble the operating status in the present planning loop as much as possible. As indicator of the status of the power system the electricity demand minus the fluctuating production (unregulated hydro and wind power), i.e. the demand for production that can be dispatched, is determined. The algorithm is the following:

- After having solved the JMM in the first planning loop of the simulation period (which always starts at 12.00):
	- o For hour 23.00-00.00 in day 1: Save the marginal values QESTOVOLT.M(a,i,s), QHSTOVOLT.M(a,i,s) and QGONLSTART.M(a,i,s).
	- o For hour 23.00-00.00 in day 1: Save the value  $A_1(r,s)$  =  $Elec\_Demand(r) - RunRiver(r) - WindForecast(r,s)$
- Before solving the model in the second planning loop:
	- o Calculate the value  $A_2(r,s) = \text{ElecDemand}(r) \text{RunRiver}(r) -$ WindForecast $(r,s)$  for the hour 23.00-00.00 in day 2.
	- o For each node in the second planning loop find the node N in the first planning loop where the squared distance between  $A_1(r,N)$  and  $A_2(r,s)$ is the smallest. Use the marginal values found in the first planning loop for node N when solving the second planning loop.
- When solving the model in the third to ninth planning loop:
	- o Use the procedure explained above for the second planning loop. Notice that it is still the marginal values found in the first planning loop that are used.
- After a day cycle the procedure starts from the beginning, i.e. after having solved the JMM in the ninth planning loop a new set of shadow values are saved and used in the next eigth planning loops.

As the electricity demand changes a lot between working days and weekend days, it is necessary to distinguish between working days and weekend days in the usage of shadow values. Therefore the usage of shadow values is a bit more complicated in the JMM than outlined above. Planning loops where the optimization period ends before a working day, i.e. midnight at Monday, Tuesday, Wednesday, Thursday and Sunday use shadow values found in the previous working day. Planning loops ending at Friday and Saturday use shadow values found in the previous weekend day, i.e. in the case of planning loops ending Friday, shadow values found in the planning loop starting at 12.00 the previous Sunday are used.

## <span id="page-33-1"></span><span id="page-33-0"></span>**11 Specification of the model used**

Possibilities for making different choices concerning the JMM to run can be made. They are the following:

- Choice between stochastic or deterministic version of the JMM. This choice is included in the user shell. People not using the user shell can choose between deterministic and stochastic JMM in file *"base\model\choice.gms"*.
- Number of planning loops to run (LOOPRUNS) and start time of the simulation period (STARTLOOP). Choice done in user shell or alternatively in file *"base\model\choice.gms"*.
- The equations included in the model are specified in file *"base\model\Wilmar1\_12.gms"* by listing their names in the list WILMARBASE1. By excluding an equation name from this list, this equation will not be part of the JMM run. This can e.g. be used to exclude start-up and shut-down times from the JMM as is presently done.
- Four binary parameters are defined in the beginning of file *"base\model\Wilmar1\_12.gms"*. These parameters allow easy choice between the following possibilities:
	- o IHLP FLEXIBLE DEF YES =  $1 \Rightarrow$  price flexible electricity demand is active in the JMM.
	- o IVWINDSHEDDING DAYAHEAD YES =  $1 \Rightarrow a$  variable containing wind shedding on the day-ahead market is active (VWINDSHEDDING\_DAY\_AHEAD). Thereby it is allowed in the JMM to bid less than the expected wind power production into the dayahead market if this is optimal.
	- o ITRANSMISSION\_NONSP\_YES =  $1 \Rightarrow$  exchange of positive secondary (minute) reserve between regions is possible, which includes the possibility of reserving transmission capacity for exchanging minute reserves.
	- o ICONSTANTWIND YES = 1  $\Rightarrow$  the JMM is run with a constant wind power production equal to the average weekly wind power production. Used only in connection with the deterministic JMM.

### **11.1 Deterministic version of the model**

The deterministic JMM is a JMM run with a scenario tree that only consists of three nodes (one in each stage) with the wind power production in the nodes being the realised wind power production, i.e. the forecast errors are zero. So running the deterministic JMM is equal to assuming perfect foresight for the wind power production. The selection of the time series for wind power production and secondary positive reserve for the deterministic JMM is done in the Wilmar Planning tool input database.

The total need for secondary, positive reserve in the stochastic JMM is found by adding the distribution of wind power production forecast errors with the distribution of outages of power plants. These two distributions are seen as stochastically independent. In stead of having a distribution of power plant outages, the model considers the secondary positive reserve values required by the TSOs in each country, which is found by

<span id="page-34-0"></span>applying a N-1 criteria, as expressing some percentile in the outage distribution, that the TSOs have agreed upon as expressing a reasonable level of system security. As there are no wind power forecast errors in the deterministic JMM, the total need for secondary positive reserve in the deterministic JMM is only given by the values required to cover power plant outages.

Except for using a scenario tree with fewer nodes and calculating the total need for positive secondary reserve a little different, the deterministic JMM is equal to the stochastic JMM.

### **12 References**

- Birge, J.; Louveaux, F.: Introduction to stochastic programming. Springer publishing house. New York, Heidelberg 2000
- Dupacova, J.; Gröwe-Kuska, N.; Römisch, W.: Scenario reduction in stochastic programming - an approach using probability metrics. Math. Program., Ser. A 95, Vol. 3 (2003), pp. 493-511.
- Kall, P.; Wallace, S.W.: Stochastic Programming. Wiley publishing house. Chichester, 1994
- Norgard, P.; Giebel, G.; Holttinen, H.; Söder, L.; Petterteig, A. (2004): Fluctuations and predictability of wind and hydro power. WILMAR Deliverable 2.1. Downloadable at [http://www.wilmar.risoe.dk](http://www.wilmar.risoe.dk/).
- Meibom, P., P.E. Morthorst, L.H. Nielsen, C. Weber, K. Sander, D. Swider and H.F. Ravn (2004): "Power System Models – A Description of Power Markets and Outline of Market Modeling in Wilmar", Deliverable 3.2 in the WILMAR project, www.wilmar.risoe.dk.
- Weber C.; Barth, R. (2004): Heat demand model IER version 3. Unpublished working paper at the Institute of energy economics and the rational use of energy (IER). University of Stuttgart, 2004
- Weber, C. (2005): Uncertainty in the electric power industry: methods and models or decision support, Springer, 2005

## **Appendix A : Sets in the model**

<span id="page-35-0"></span>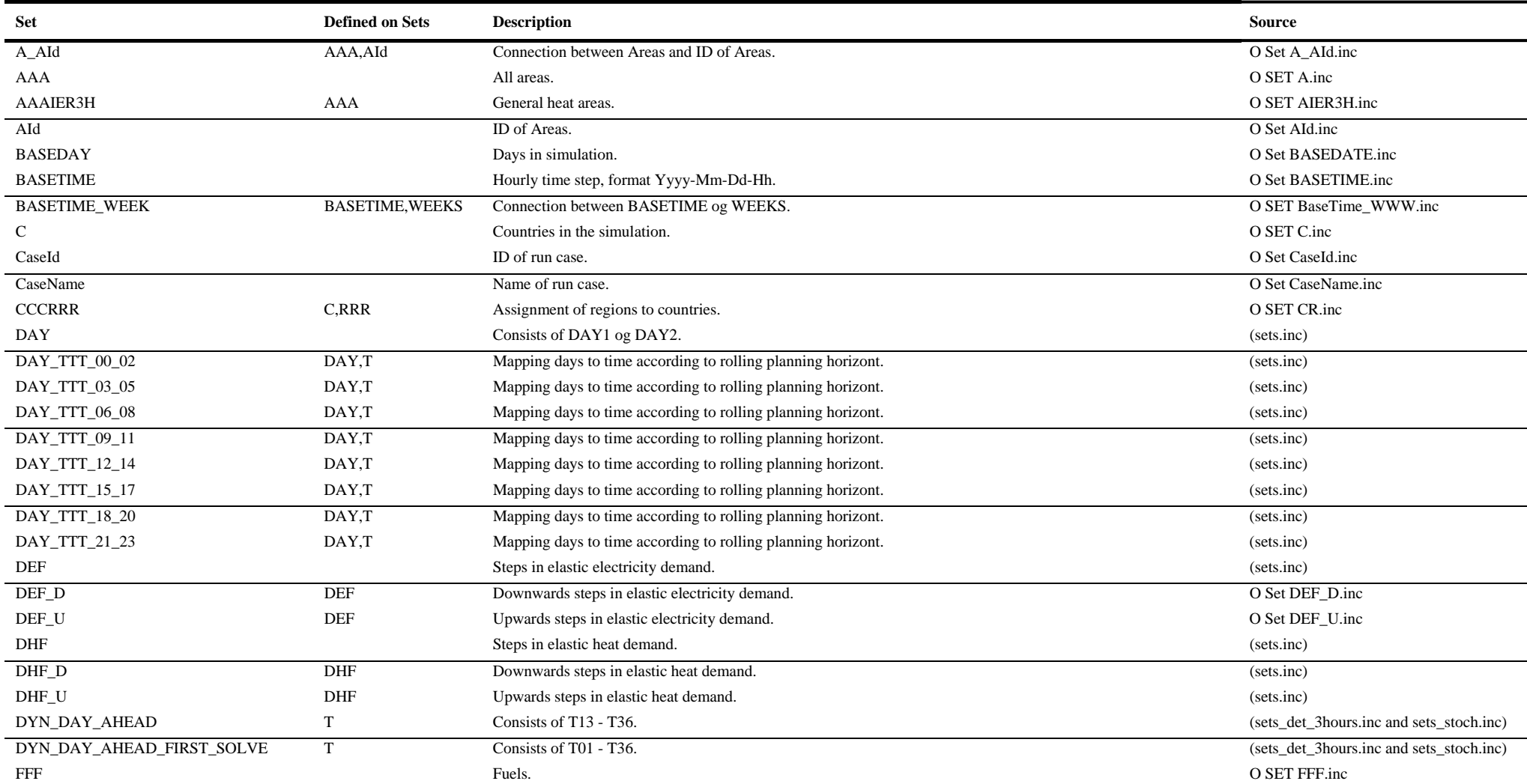

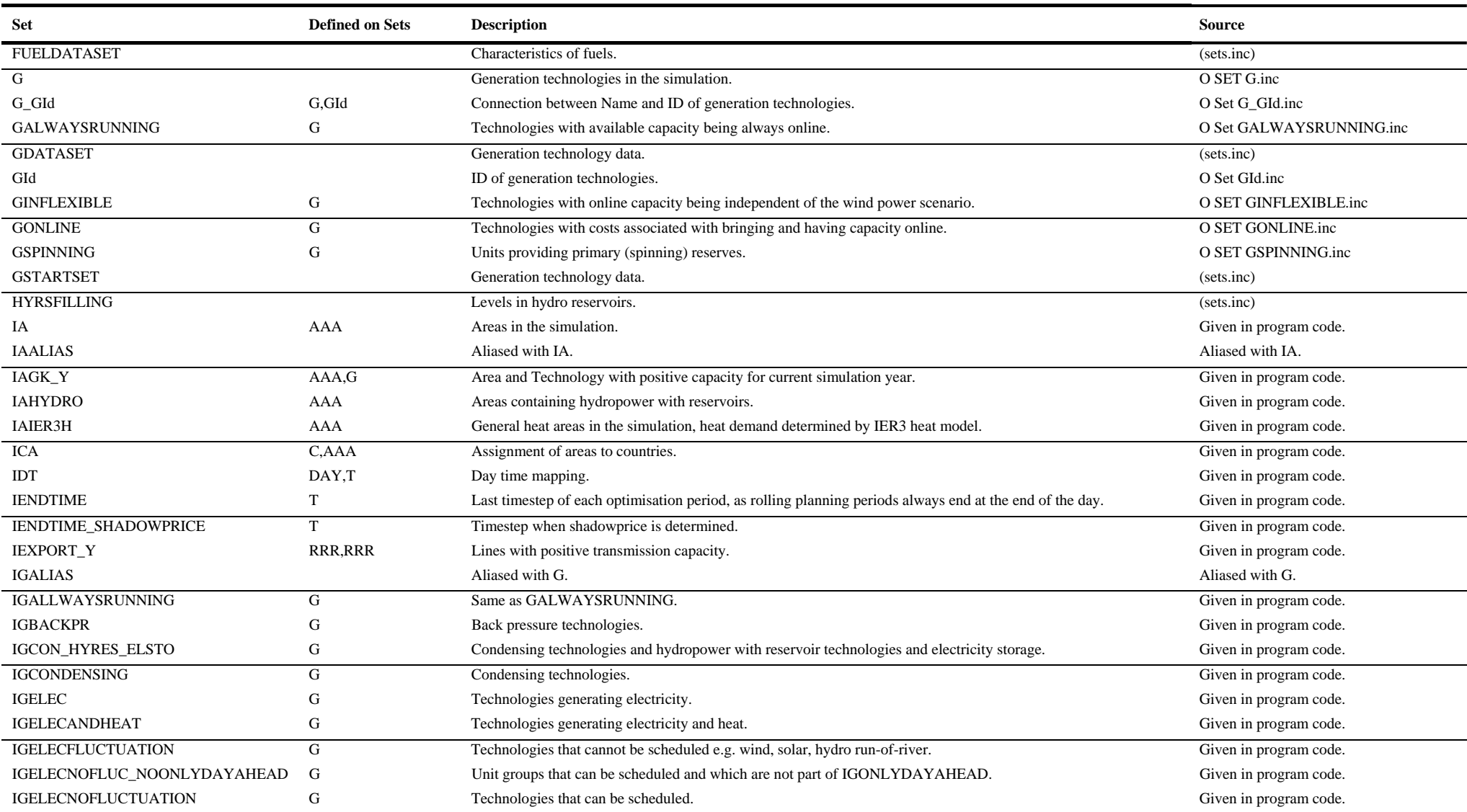

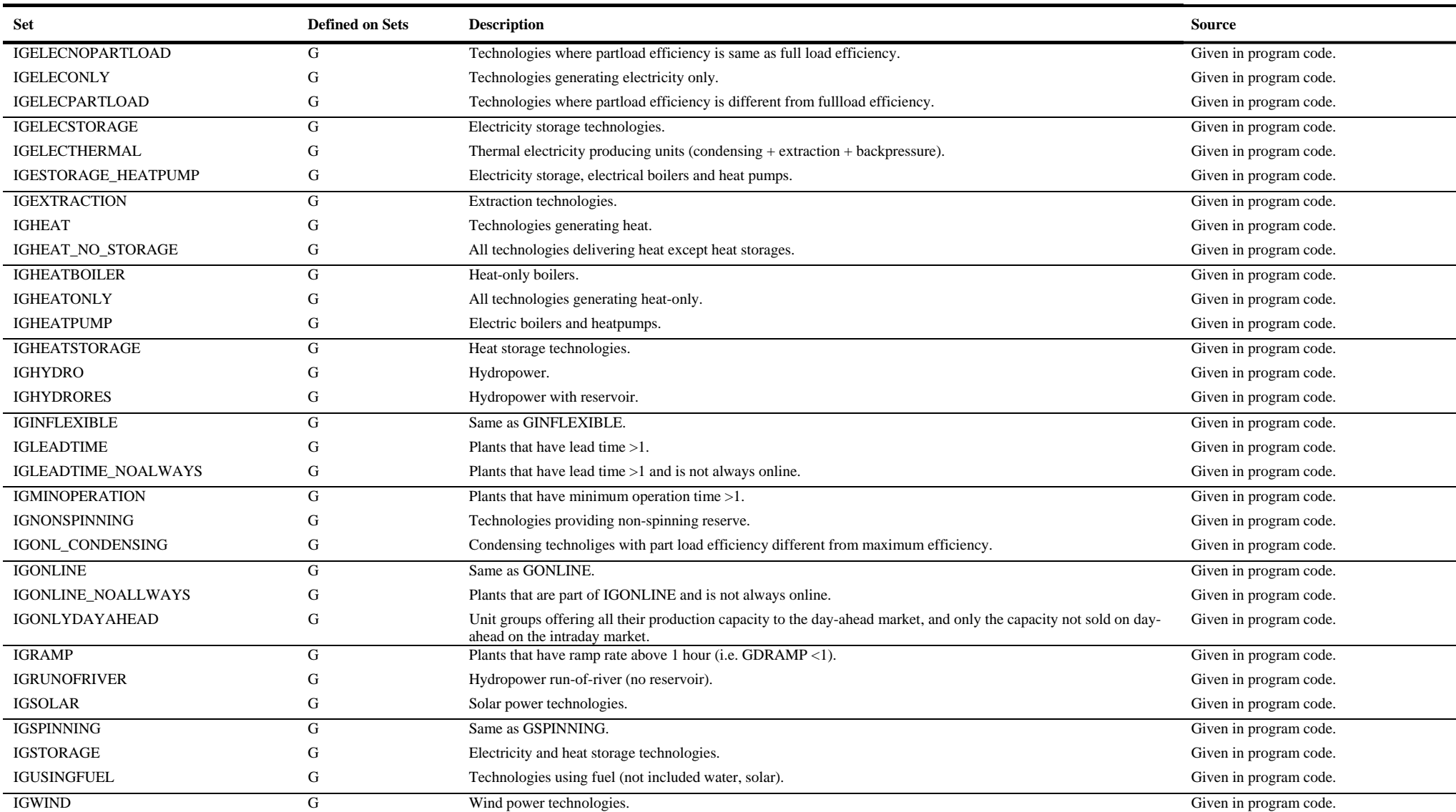

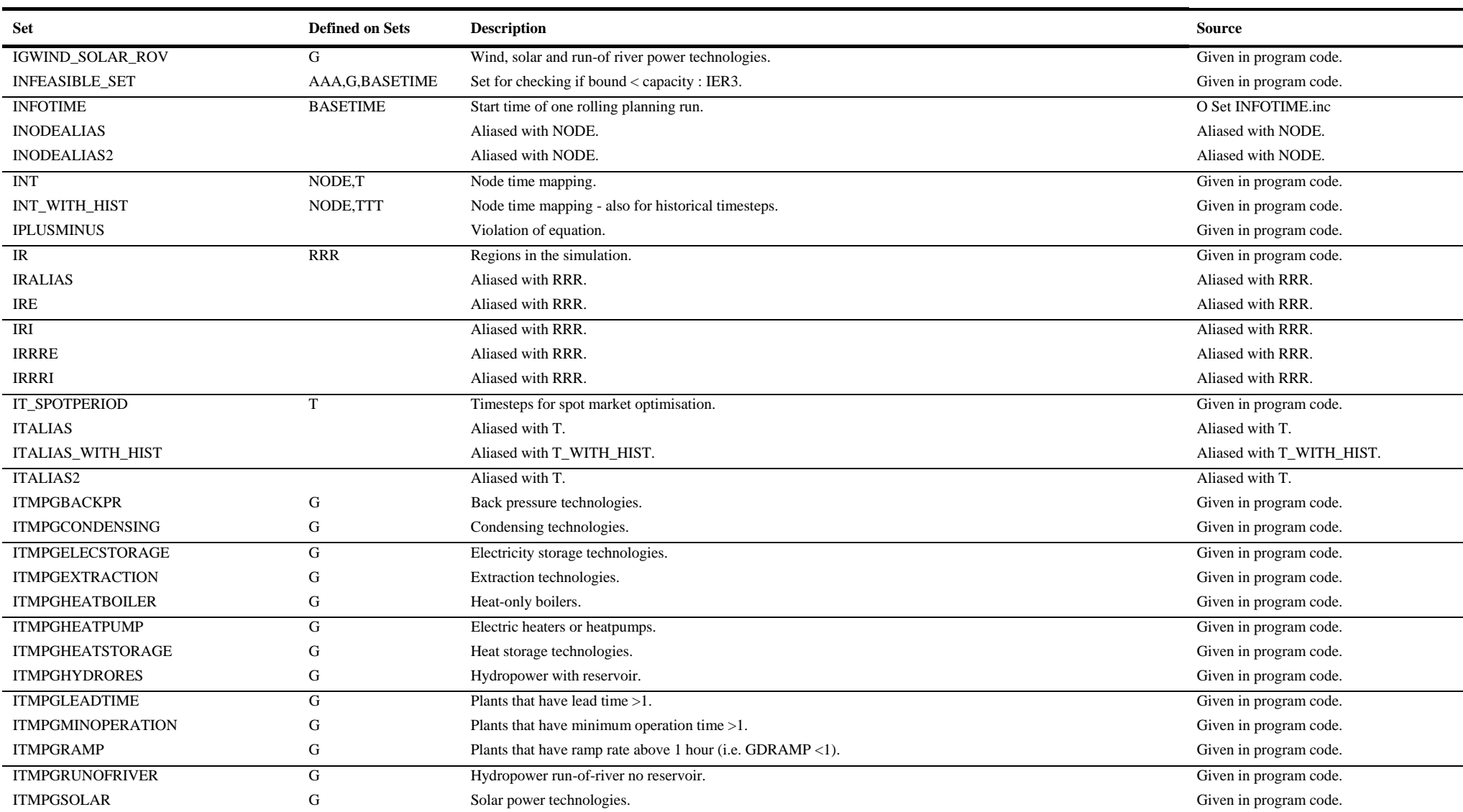

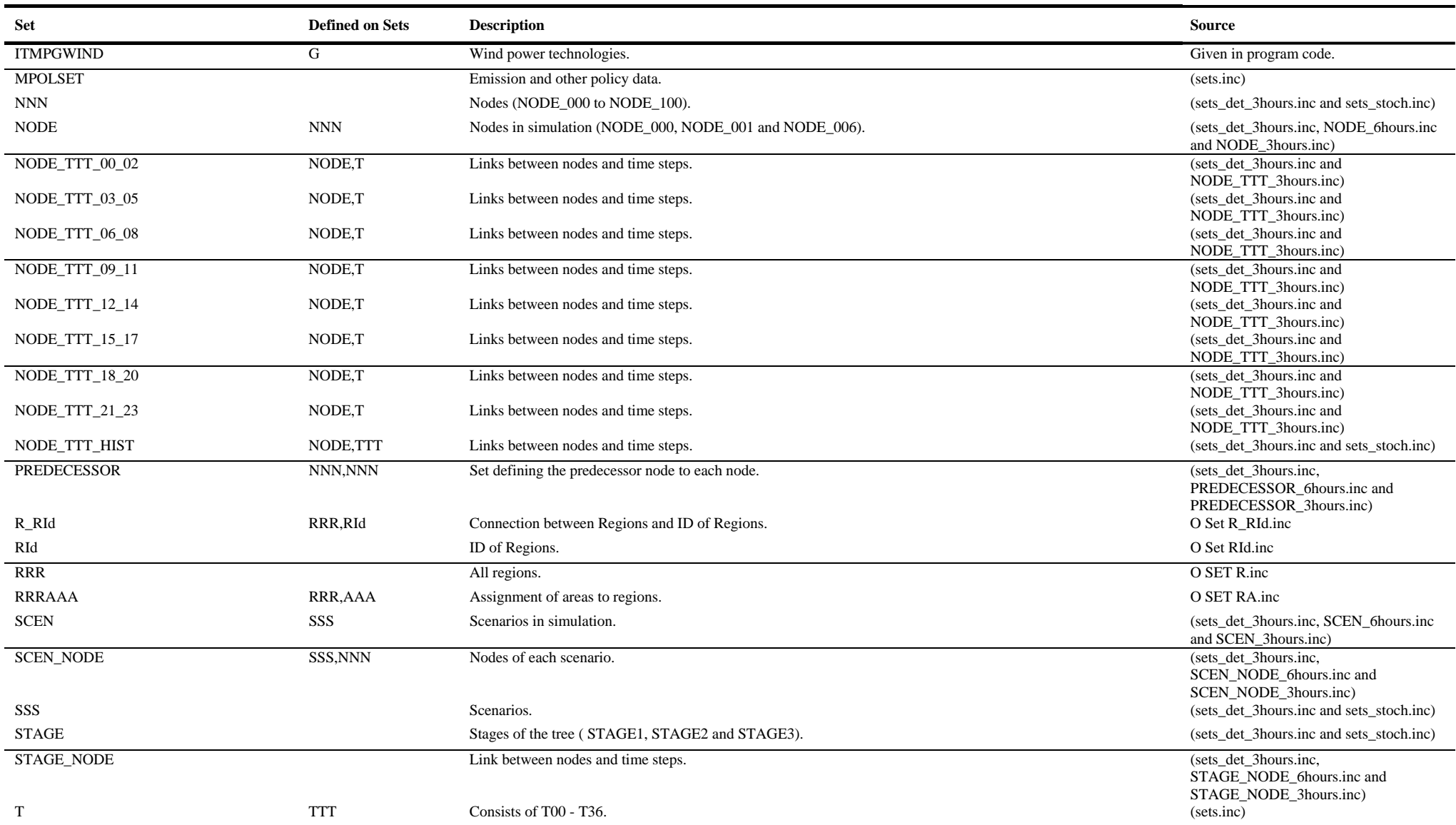

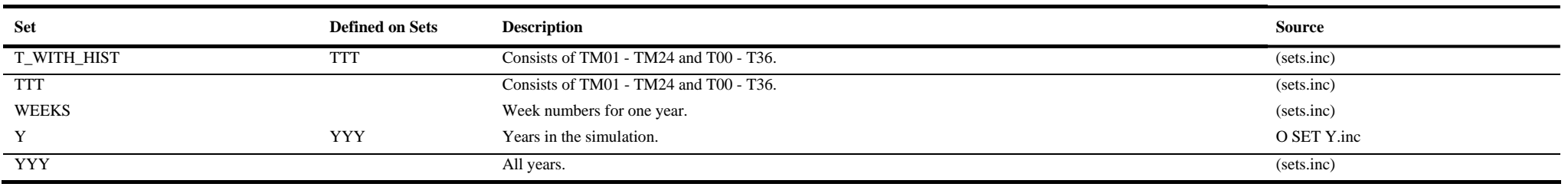

# **Appendix B : Parameters in the model**

<span id="page-41-0"></span>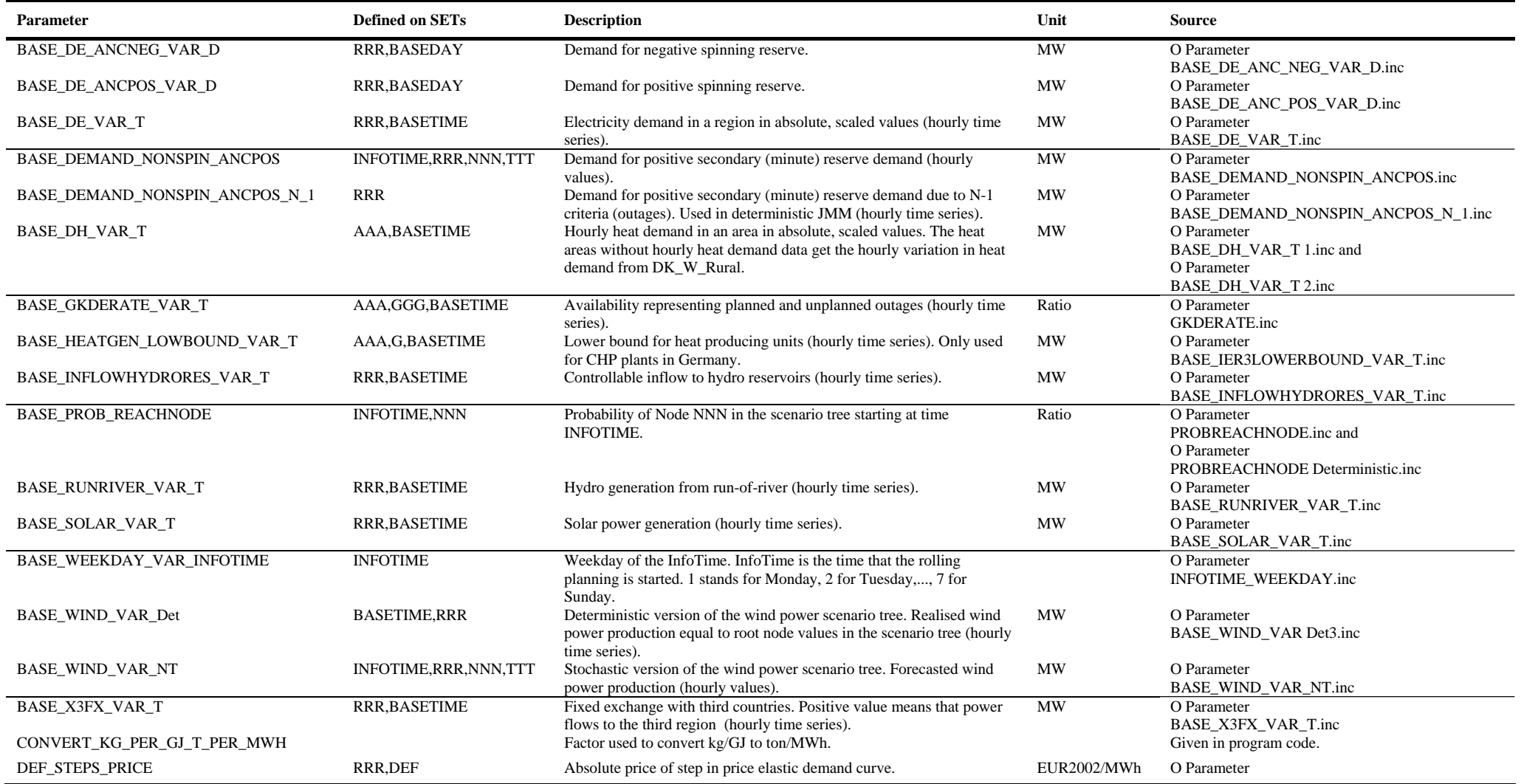

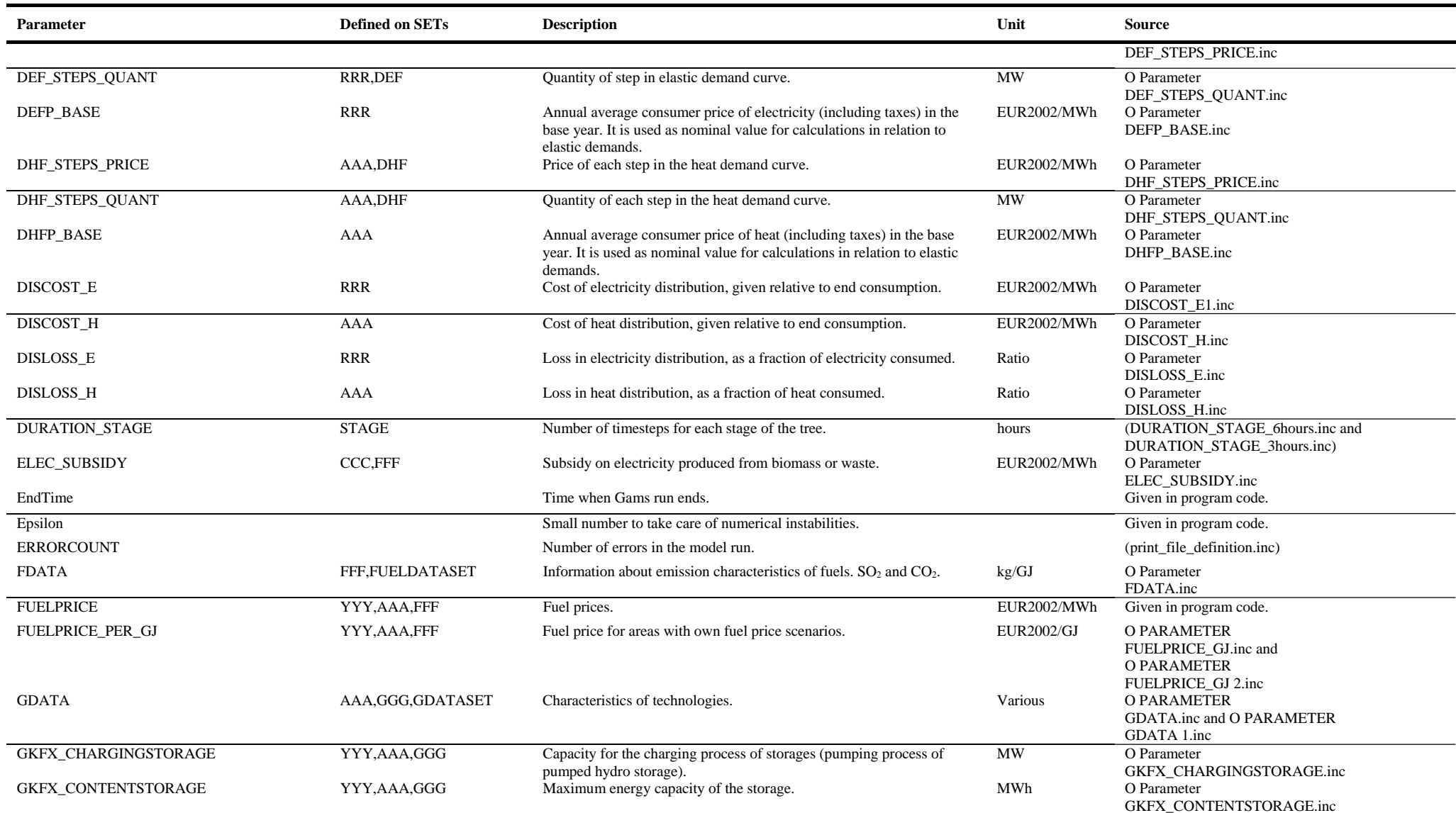

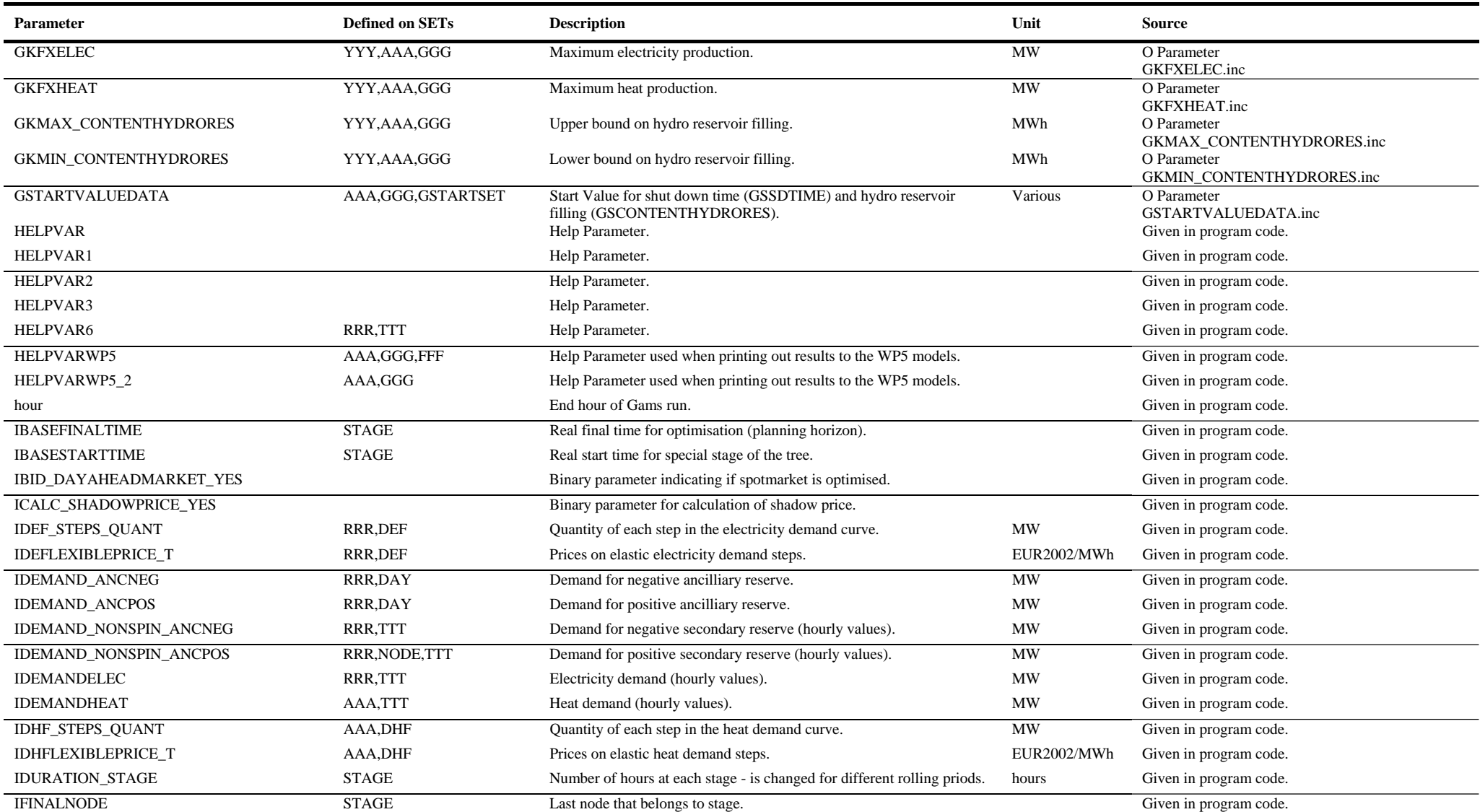

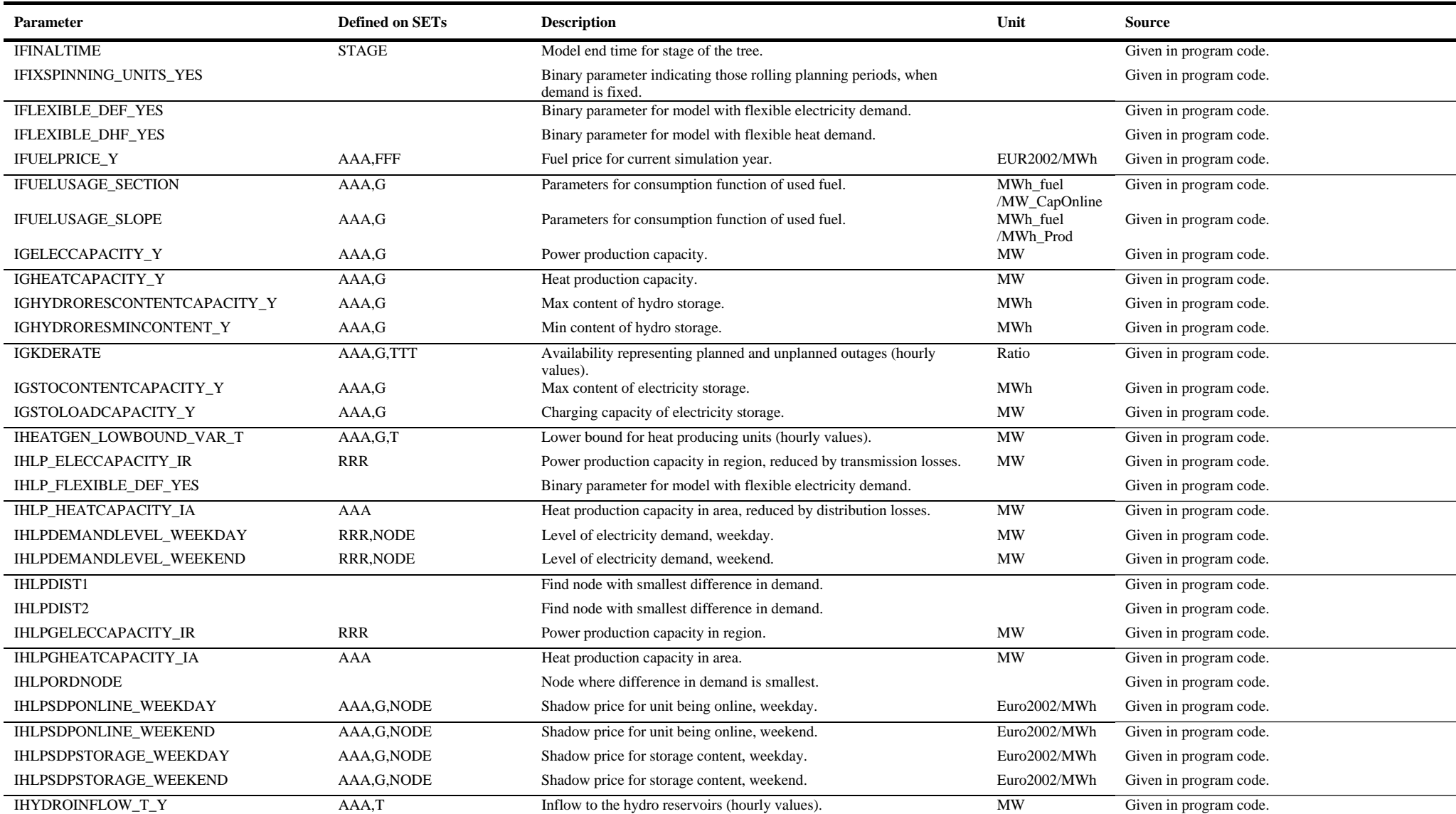

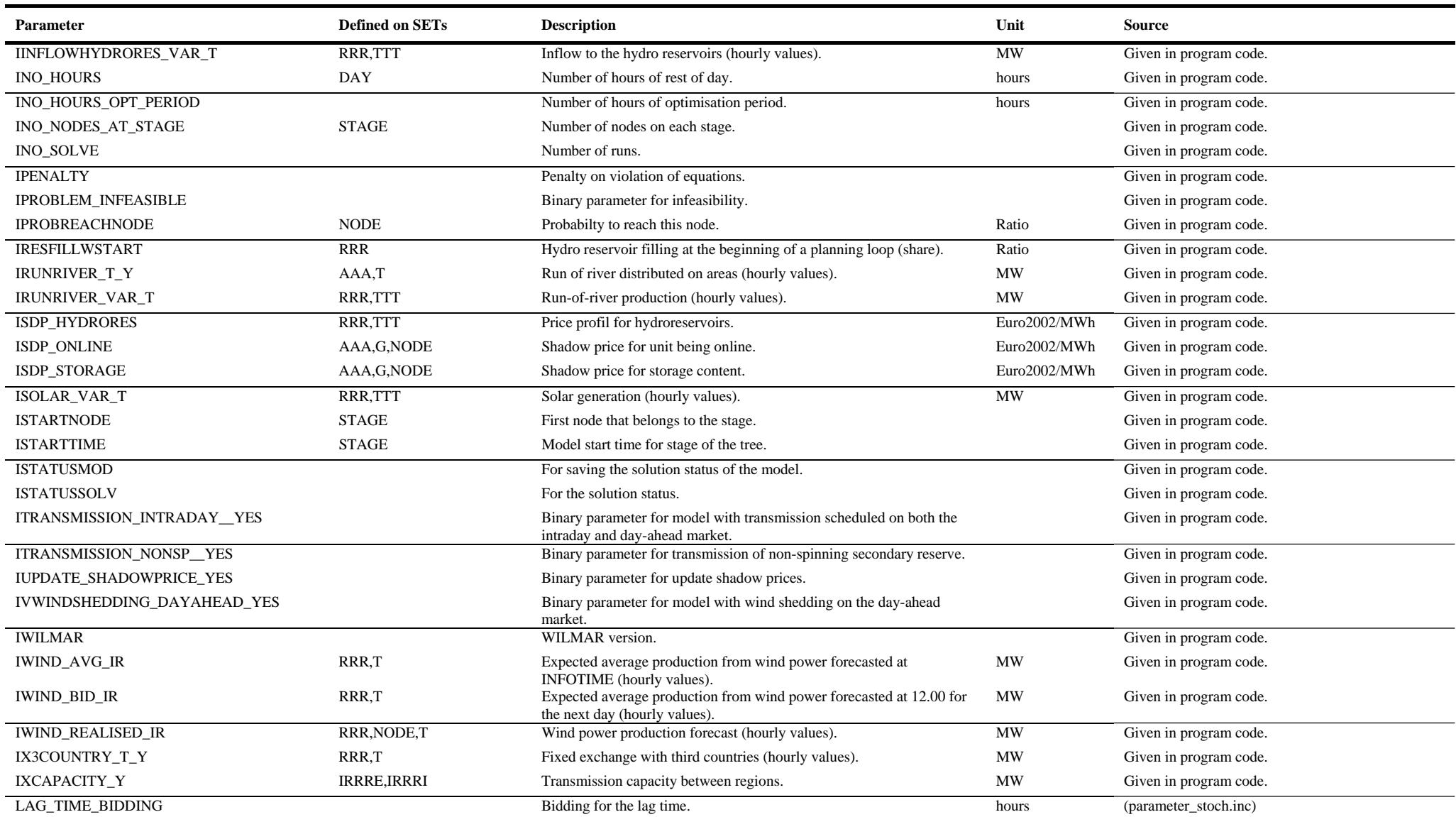

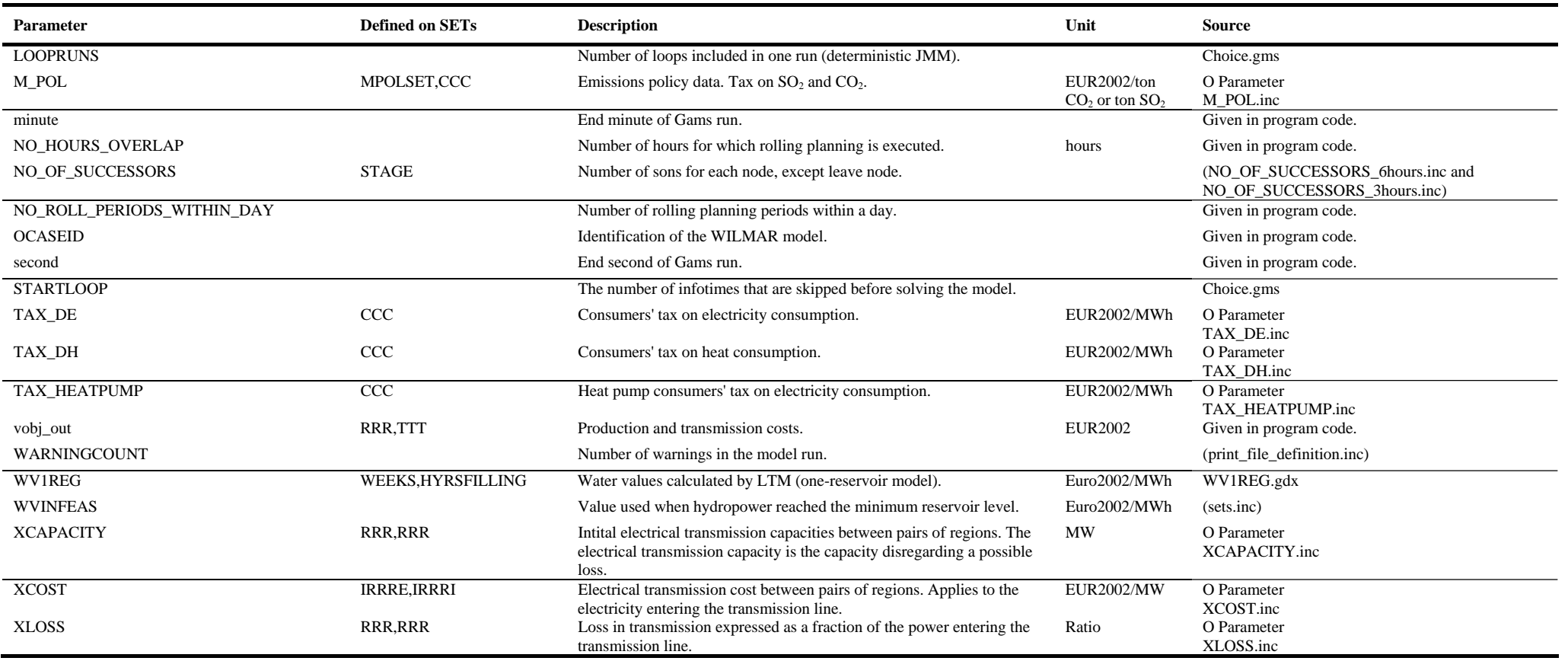

## **Appendix C : Decision Variables in the model**

<span id="page-47-0"></span>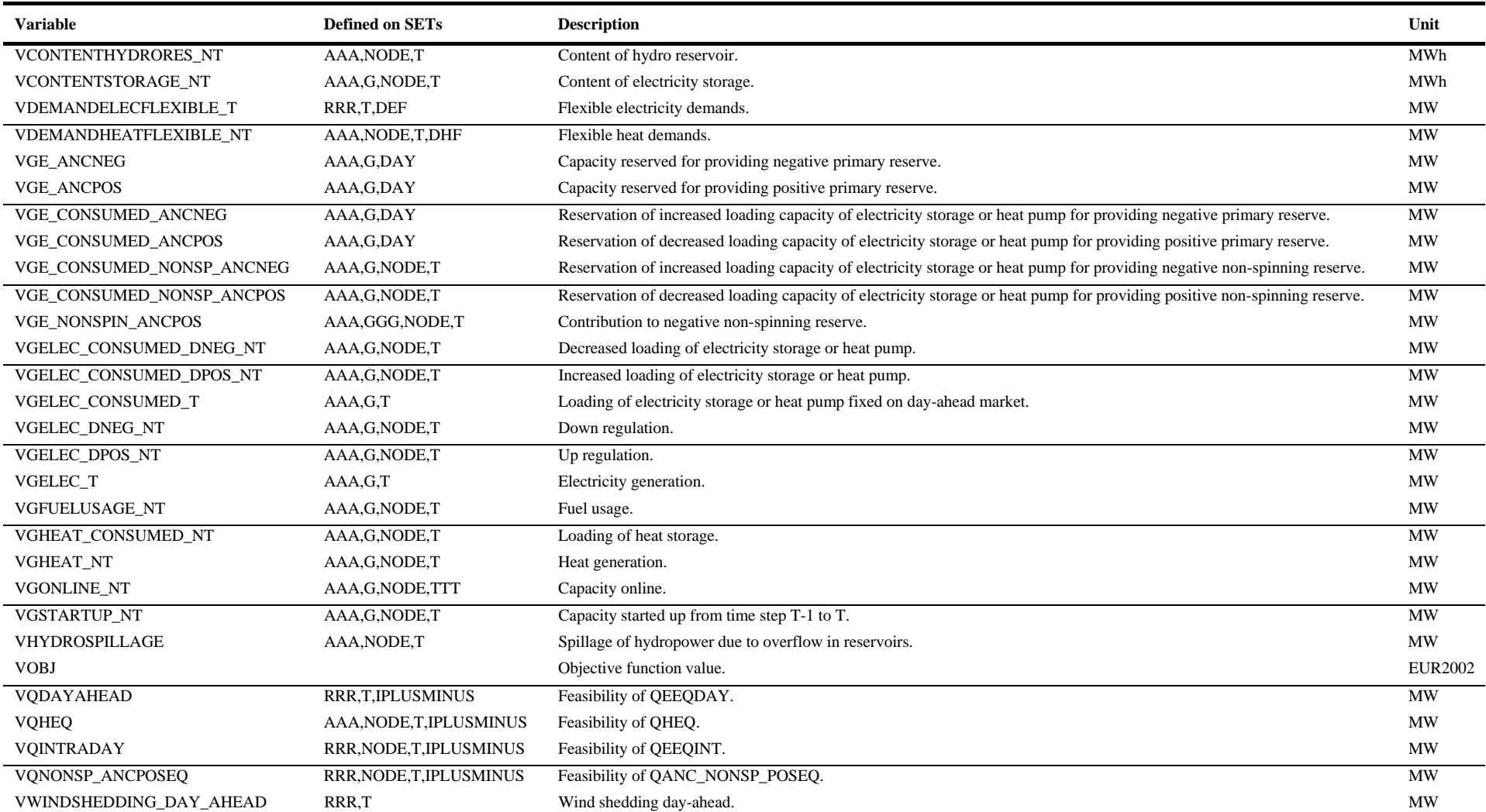

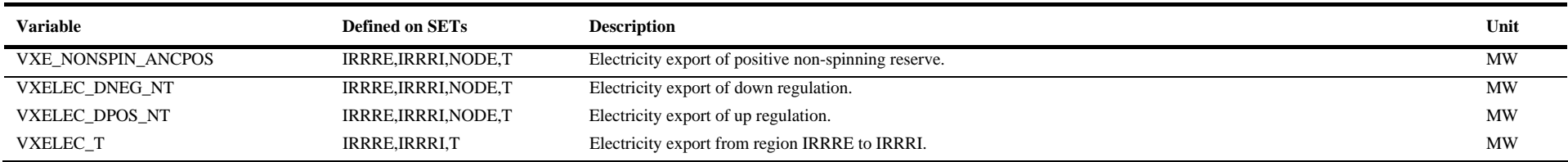

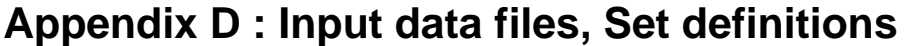

<span id="page-49-0"></span>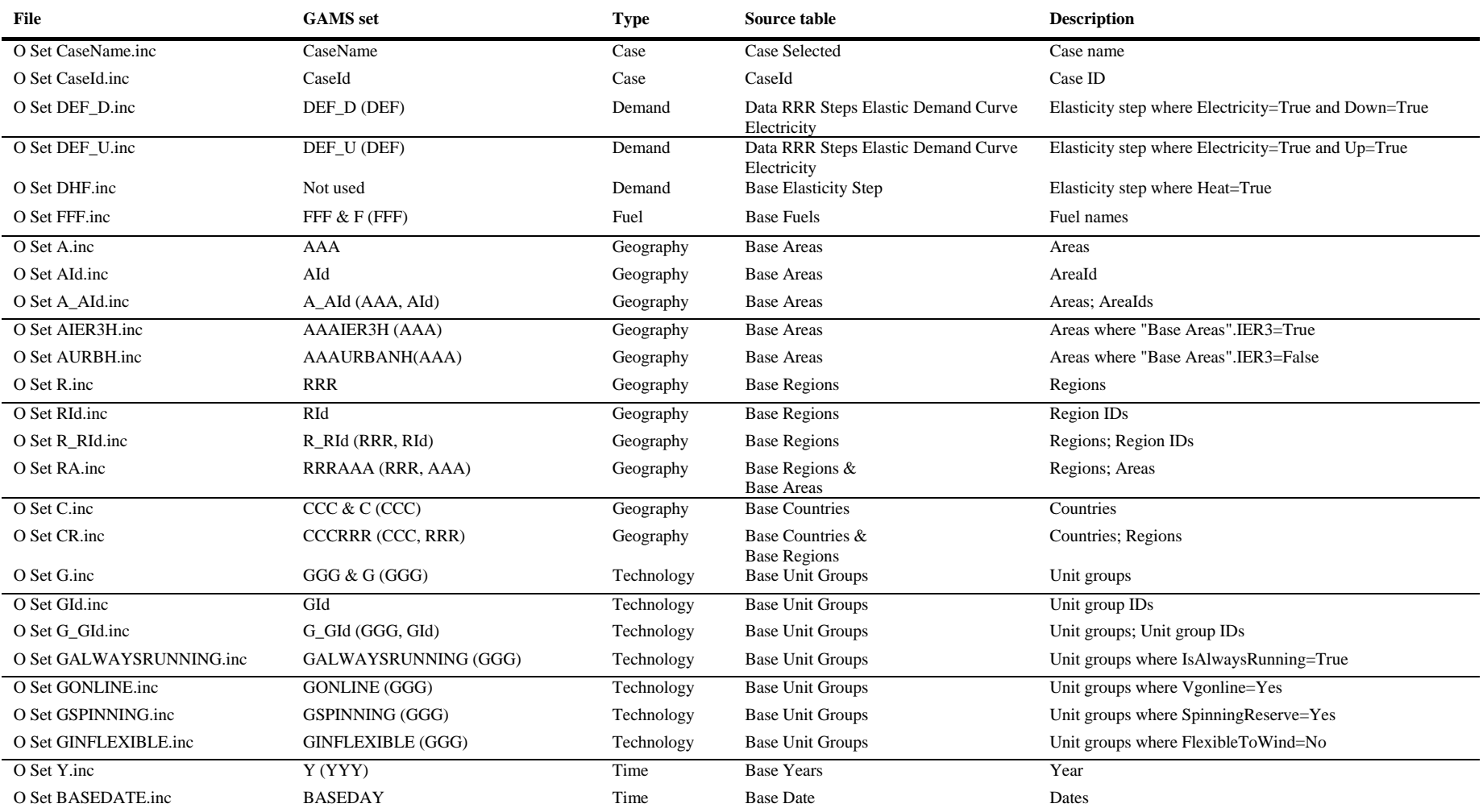

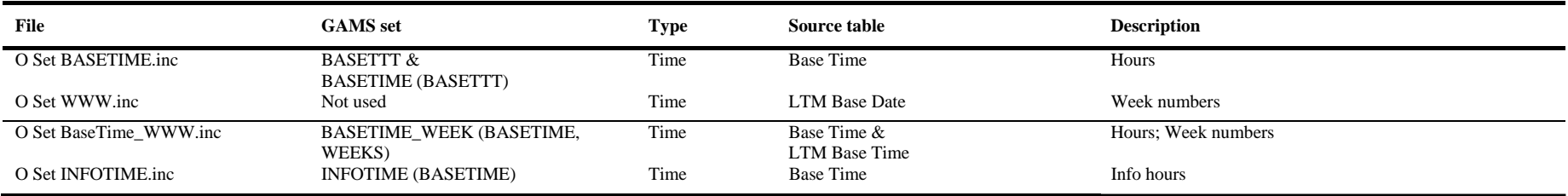

## **Appendix E : Data input files, Parameters**

<span id="page-51-0"></span>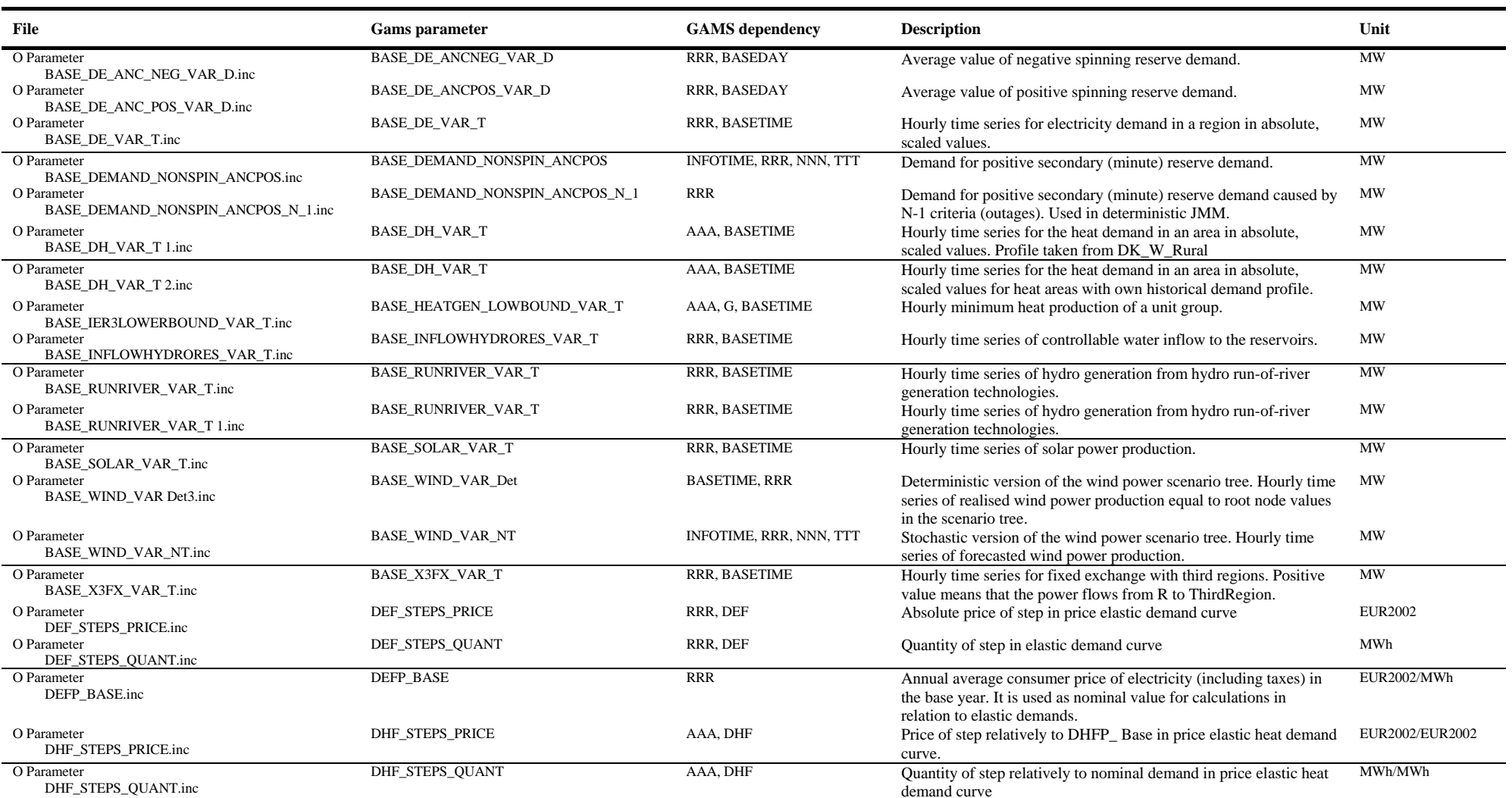

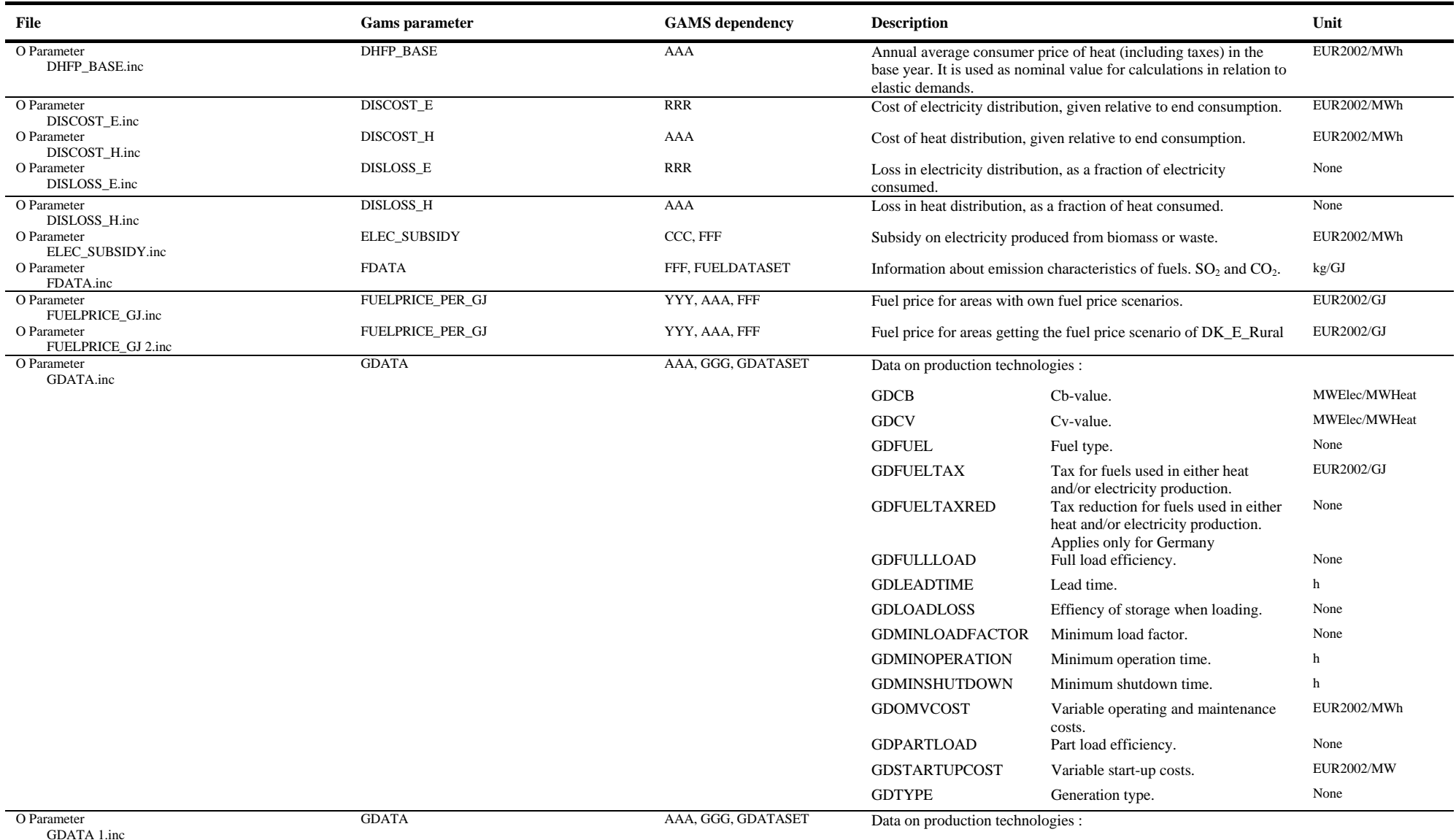

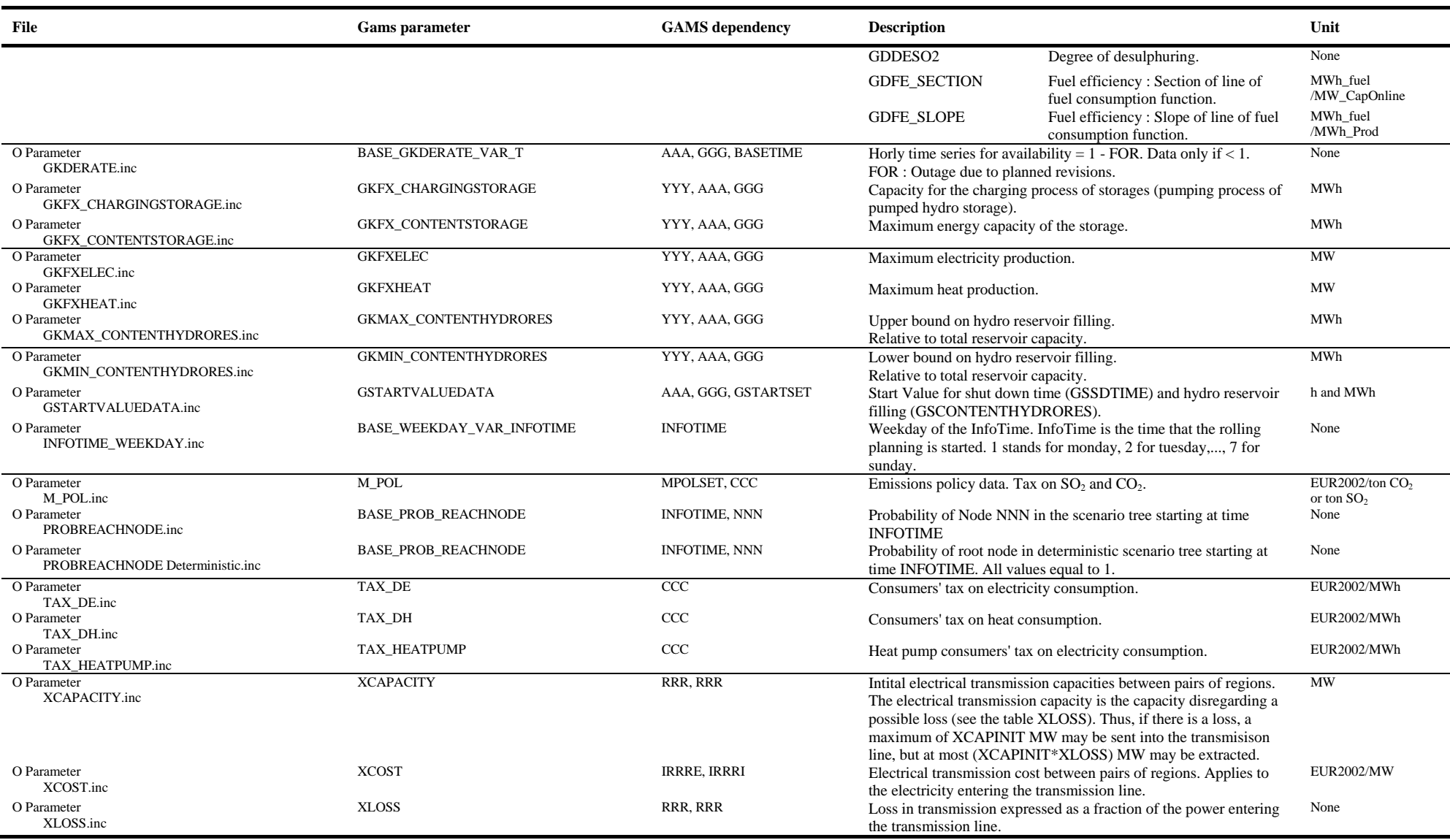

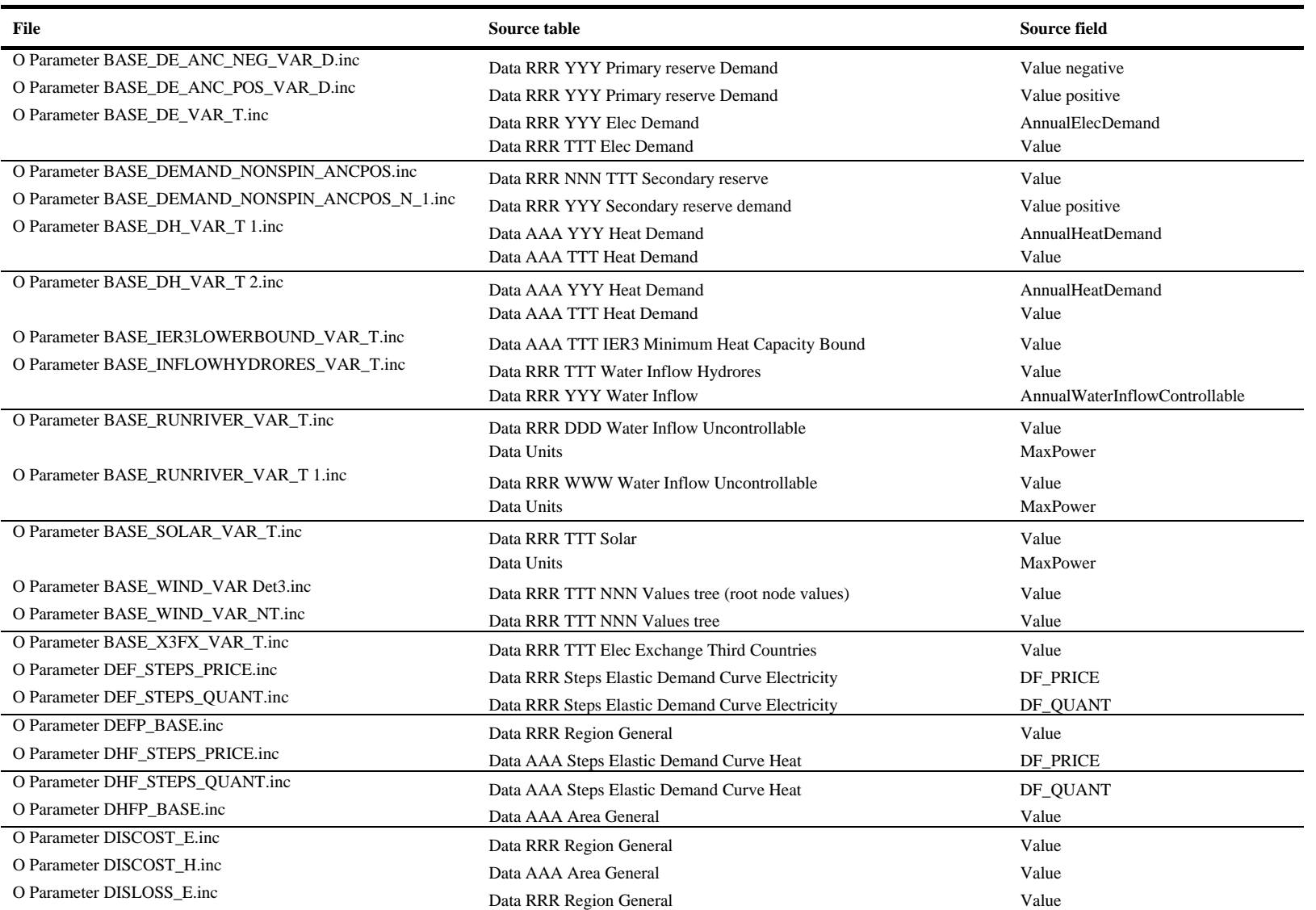

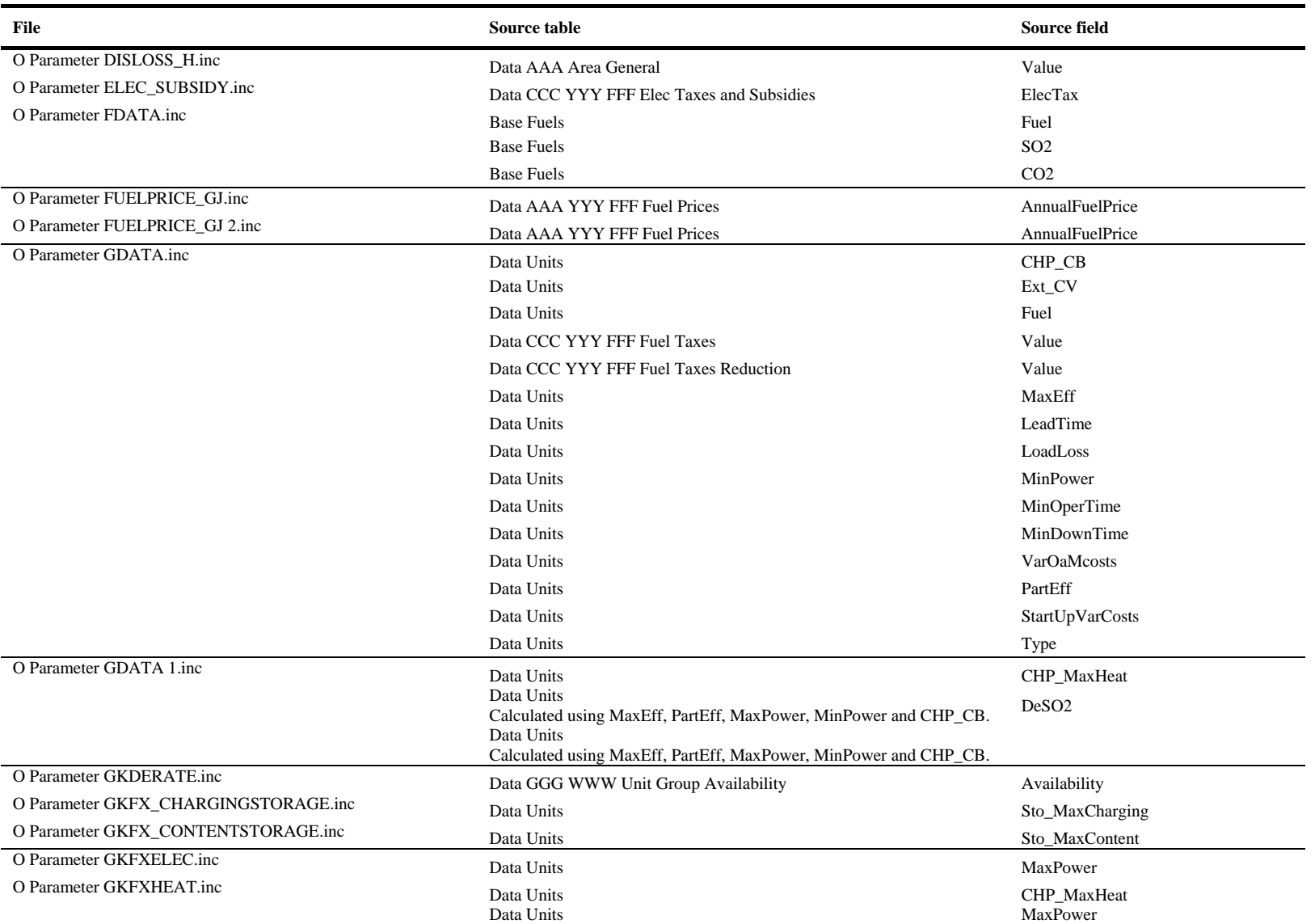

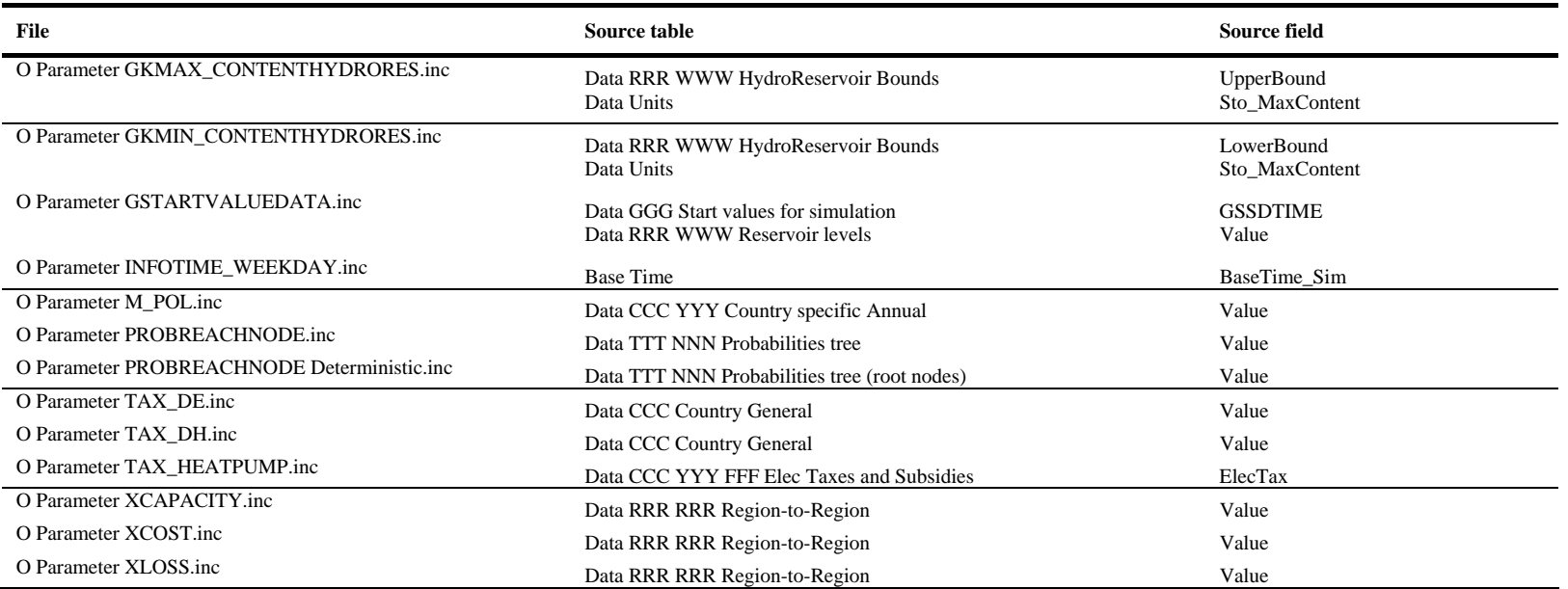

# **Appendix F : Output files**

<span id="page-57-0"></span>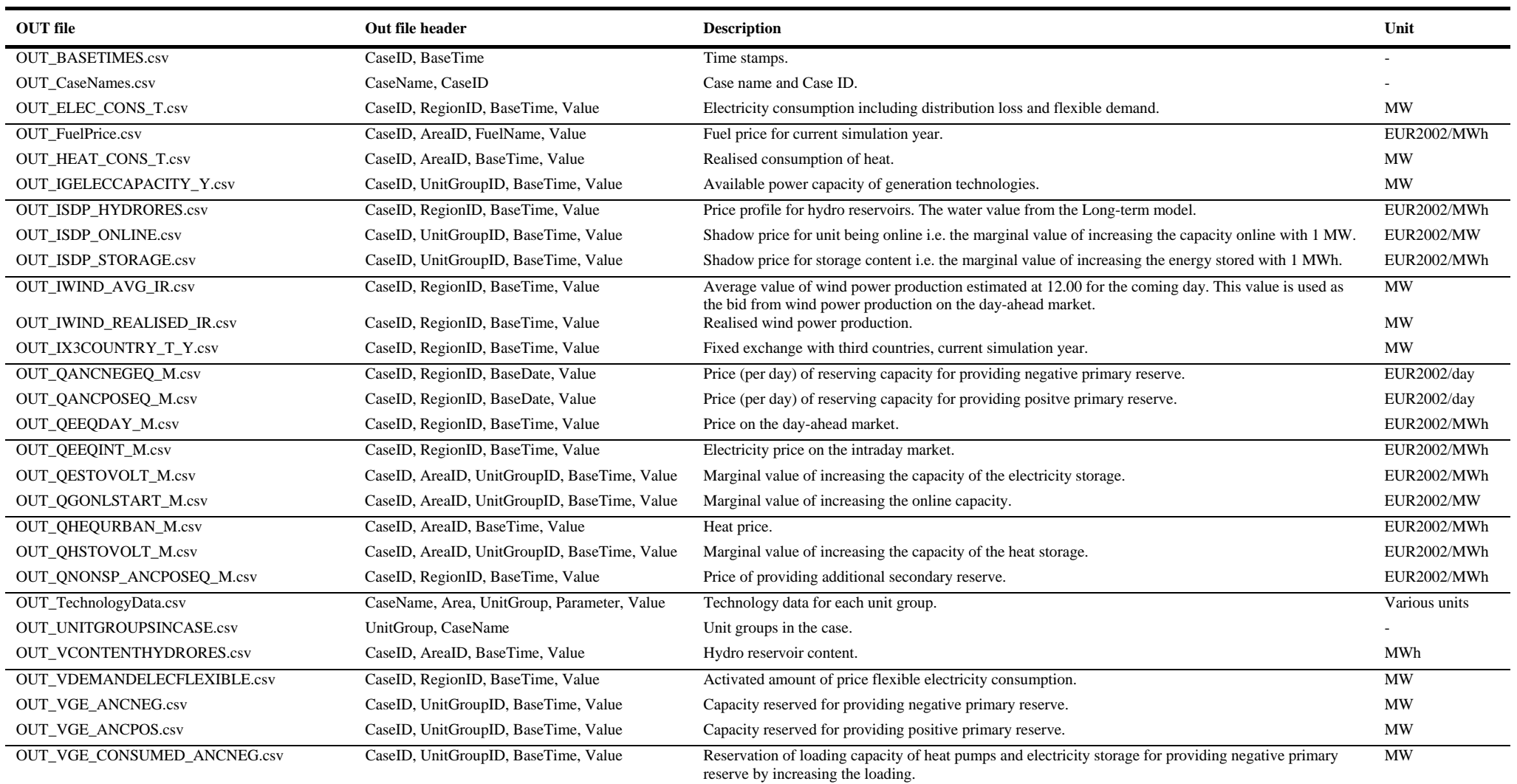

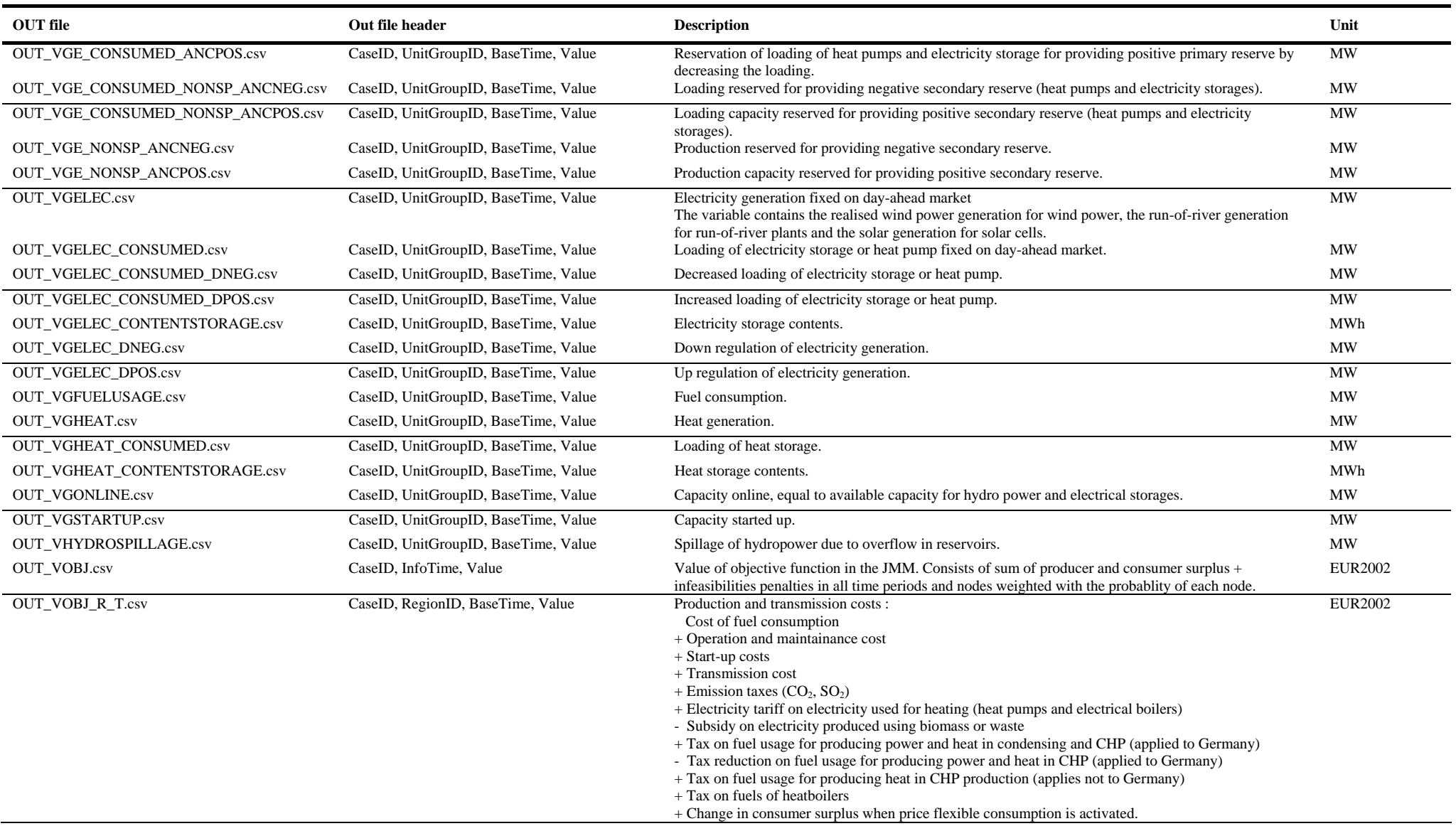

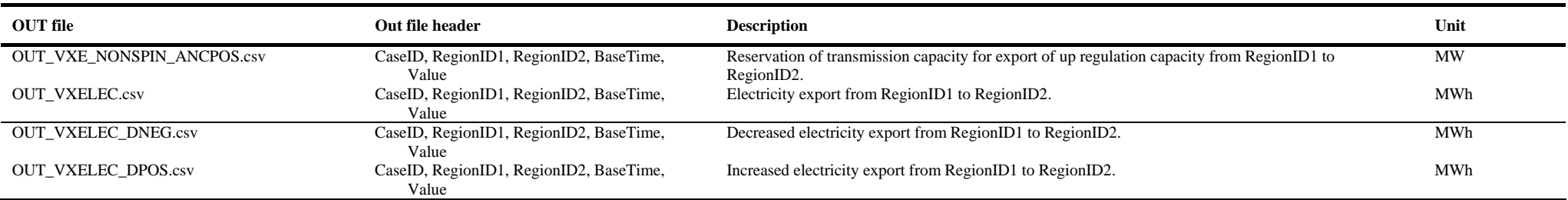

Risø's research is aimed at solving concrete problems in the society.

Research targets are set through continuous dialogue with business, the political system and researchers.

The effects of our research are sustainable energy supply and new technology for the health sector.